SAND95-2344 Unlimited Release Printed July

 Distribution Category UC-405

# The Chaco User's Guide Version -

Bruce Hendrickson<sup>\*</sup> and Robert Leland<sup>†</sup> Sandia National Laboratories Albuquerque NM -

## Abstract

Graph partitioning is a fundamental problem in many scientific contexts. This document describes the capabilities and operation of Chaco - a software package designed to partition graphs Chaco - allows for recursive application of several methods for finding small edge separators in weighted graphs. These methods include inertial spectral Kernighan-Lin and multilevel methods in addition to several simpler strategies. Each of these approaches can be used to partition the graph into two, four or eight pieces at each level of recursion In addition the Kernighan-Lin method can be used to improve partitions generated by any of the other algorithms Brief descriptions of these methods are provided, along with references to relevant literature. Chaco 2.0 can also be used to address various graph sequencing problems, and this capability is briefly described. The user interface, input/output formats and appropriate settings for a variety of code parameters are discussed in detail and some suggestions on algorithm selection are offered.

<sup>-</sup> Department 1422, email bah@cs.sandia.gov.

<sup>+</sup> Department 1424; email leland@cs.sandia.gov. -

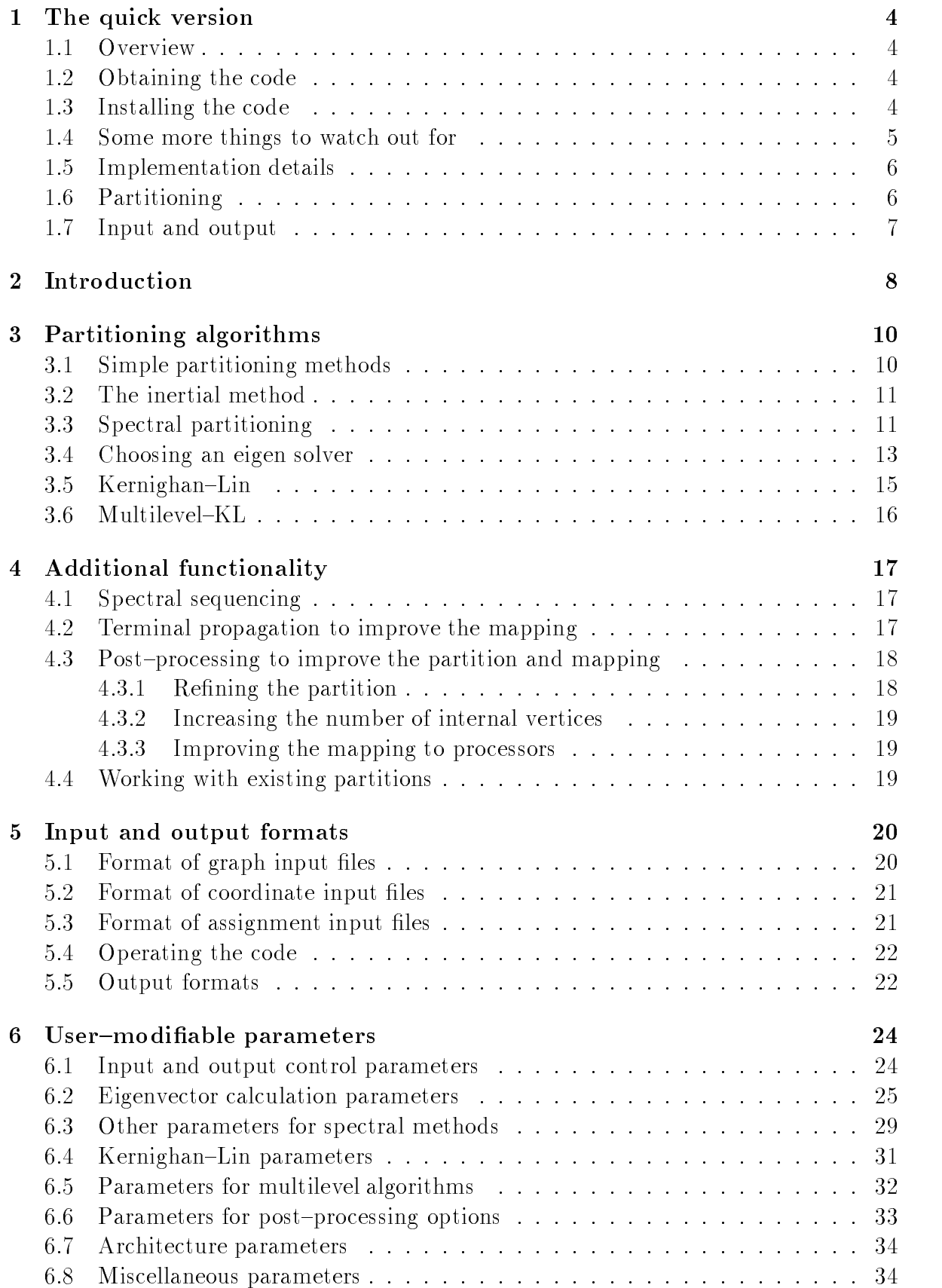

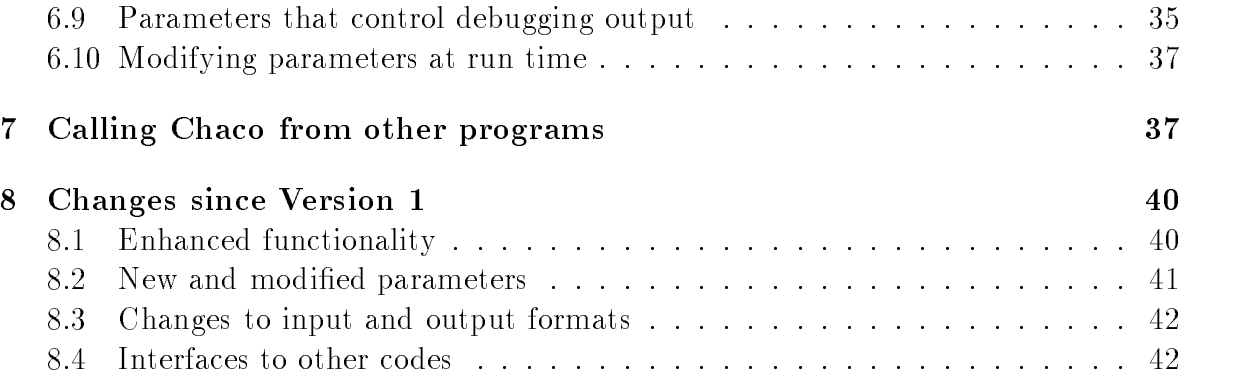

1. The quick version. If you're like us, there's no chance you'll read this full document before you start using **Chaco** . So here are the basics. If you know a fair amount about graph partitioning and are experienced with computers, this should be enough to get you going. If you don't know what we're talking about, you probably need to grit your teeth and read the introduction  $(\S2)$  and the section on methods  $(\S3)$  before you go much further. You'll also have to read the section on input and output  $(\S 5)$  before you can progress beyond using the sample graphs we've provided and address your own problems. Once you're oriented you may want to return to this section, as it has some useful tips for the savvy user.

While Chaco has been used in many different settings, it was developed in a parallel computing context, and readers will notice a clear bias towards this application in the following documentation

**1.1. Overview.** Many problems which arise in scientific computing have a combinatorial nature which can be conveniently described in the language of graphs In these settings a recurring theme is the need to partition a graph into subgraphs that are in some measure as disjoint as possible This is the case in for example divide-andconquer algorithms for devising efficient circuit layouts or constructing nested dissection orderings for sparse matrix factorizations It is also a fundamental problem in parallel computing where large data structures must be decomposed and mapped to processors

Broadly speaking, Chaco addresses three classes of problems. First and foremost, it partitions graphs using a variety of approaches with different properties. Discussion of these methods and the tools to control them comprise the bulk of this document Second, Chaco knows how to intelligently embed the partitions it generates into several different topologies. The topologies the code knows about are those matching the common architectures of parallel machines, namely hypercubes and meshes (see  $\S6.7$ ). Third, Chaco can use spectral methods to sequence graphs in a manner that preserves locality, as described in  $\S 4.1$ . This capability has been used, for example, in data base organization, sparse matrix envelope reduction and DNA sequencing.

**1.2. Obtaining the code. Chaco** is available under license from Sandia National Laboratories The source code is distributed along with technical documentation and sample input files via the internet. If you are interested in obtaining a copy, you should contact us at the addresses given on the cover page of this report

1.3. Installing the code. Chaco is designed to be run on UNIX systems. To unpackage it, save the mailing in a file Chaco. shar. Z. UU and remove any mail header information

 $\,$  Chaco is named in honor of Chaco Canyon, the site of extensive Anasazi ruins in what is presently  $\,$ northwestern New Mexico. Between 1000 and 1100 AD a great society, considered the most complex and sophisticated on the continent north of Mexico, flourished there.

Then execute the following commands:

```
uudecode Chaco.shar.Z.UU
uncompress Chaco.shar.Z
chmod +x Chaco.sharsh Chaco.shar
```
Assuming things have gone well, you may now delete the files "Chaco shar. Z.UU" and "Chaco.shar", and follow the README file instructions to compile and run the code.

We have tried to make **Chaco** completely portable and we have compiled and run the code successfully on machines built by Sun, SGI, HP, IBM, DEC and Cray. If you are using an ANSI standard compiler, then **Chaco** should compile correctly, and it standard do ne on many non-standard compilers as well be a well-many money well as well as well as well as well getting the code working on a new machine, we can suggest several possible sources of difficulty:

- $\bullet$  Chaco uses several machine and compiler dependent parameters that are defined within the ANSI standard. If these values aren't defined, then Chaco tries to compute them, but this is difficult to do in a machine independent way. One thing the user can do to improve robustness with a non-standard compiler is to define appropriate values for three parameters in the file "code/util/machine\_params.c". These parameters are DBL EPSILON the machine precision, DBL MAX a large double precision value, and RAND MAX the largest value returned by the system random number generator 'rand'. You can examine the values the code computes for these parameters by turning on the DEBUG MACH PARAMS flag described in  $§6.9$ .
- $\bullet$  The timing subroutine invokes a system routine called getrusage which isn't supported by all compilers We provide a second timing routine which is cur rently commented out in the code. You can replace the first timer routine with the second if necessary The second routine uses a system routine that wraps around after about 36 minutes, which is why we prefer the first if it is available. Both routines are in the file "code/util/seconds. $c$ ".
- $\bullet$  -Compiler flags vary greatly from machine to machine. You may need to modify the compilation command in "code/Makefile" to make **Chaco** compile and link properly
- $\bullet$  Chaco makes extensive use of the random number generator rand which is defined in ANSI C. If your compiler doesn't have this routine, you'll need to provide a random number generator that produces integers between 0 and  $max$ . You should then modify "code/util/randomize.c" to make the appropriate new call, and "code/util/machine params.c" to return  $max$  in its third argument.

## 1.4. Some more things to watch out for.

 $\bullet$  The routine "func3d.c" takes a long time to compile with optimization. It  $\hspace{0.1mm}$ doesn't account for a significant fraction of the execution time, so if, for some reason, you are recompiling the code often, you may wish to compile this routine

without optimization.

- Use of the Lanczos-based eigensolvers on very large problems may cause the code to run out of memory on your system The code will recover by computing the best approximation it can given the available memory but if this happens it may be advisable to switch to the  $RQI/Symmlq$  eigensolver or the inertial or multilevel–KL partitioning methods. See  $\S 3.3,\ \S 3.2$  and  $\S 3.6$ .
- $\bullet$  It can be difficult to choose the eigentolerance for spectral methods appropriately. We've chosen a reasonable default, and **Chaco** tries hard to deliver the accuracy requested, but can't help much if that request is unwise. If you choose a very tight (small) tolerance, things will slow down considerably and you may run into memory trouble. If you choose a very loose (big) tolerance, your results will generally degrade and become erratic due to poor accuracy or misconvergence. See  $\S 3.3$  and  $\S 6.2$ .
- $\bullet$  The eigensolvers and the Kernighan-Lin heuristic make use of randomization techniques so results generated using these methods are strictly reproducible only if the program is used in a way that generates the same sequence of random numbers
- $\bullet$  If you apply terminal propagation with spectral partitioning, several tricky  $$ precedence relations between the eigensolvers and partitioning dimensionality necessarily come into play. Refer to  $\S 4.2$ .

## 1.5. Implementation details.

- $\bullet$  version 2.0 of Unaco is written entirely in ANSI standard U and is about  $30.000$  lines  $\log$ .
- $\bullet$  In order to maximize the size of graphs which can be partitioned, memory is allocated dynamically when needed and released as soon as possible without seriously degrading efficiency.
- $\bullet$  U performs fioating point computations in double precision (8 byte) format,  $\bullet$ and **Chaco** stores the results in double precision format (except in a few cases where precision is clearly not an issue).
- $\bullet\,$  Unaco can be run in a stand-alone mode or called as a subroutine from either  $\,$ C or Fortran programs as described in  $\S 7$ .

**1.6. Partitioning.** The five classes of partitioning algorithms currently implemented in **Chaco** are simple  $(\S3.1)$ , inertial  $(\S3.2)$ , spectral  $(\S3.3)$ , Kernighan–Lin (KL)  $\S 3.5,$  and multilevel–KL ( $\S 3.6$ ). Each of these algorithms can work on graphs with edge and/or vertex weights and each can be used to partition into two, four or eight sets at each stage of a recursive decomposition. We consider KL to be a local refinement technique, while the other methods are global partitioning methods. **Chaco** allows the output of any of the global methods to be fed into a local method It also allows a partition to be read from a file  $(\S4.4)$  and refined with a local method or one of the various post-processing methods described in  $\S 4.3$ .

You can combine local and global partitioning methods by choosing from the menu in an obvious way We encourage you to experiment with the sample graphs provided with the code

In addition to the basic partitioning algorithms, **Chaco** includes a host of more sophisticated capabilities Several of the methods can be invoked with a technique known as *terminal propagation*  $\S 4.2$  which improves data locality by allowing consideration of how the sets are mapped to processors. These include KL, multilevel-KL and spectral in bisection mode only Another way to improve the mapping to processors is to in voices a post-processing algorithm devises algorithm and the construction is discussed algorithm in the construction in §4.3.3. The partition itself can also be improved with a post-processing phase that applies KL to all pairs of sets with edges between them  $(\S 4.3.1)$ . And, in some parallel computing settings it may be possible to overlap communication with the computation associated with vertices that need no external information; Chaco has the ability to increase the number of these internal vertices  $(§4.3.2)$ . In addition, **Chaco** can be used to compute and sort the Fiedler vector of a graph, which is useful in many settings in which data locality is desirable

1.7. Input and output. Input to Chaco consists of one or more files and the answers to several interactive queries. The format of the input file describing the graph can be found in  $\S 5.1$ , and examples are provided with the code. If you select inertial partitioning you will also need to provide a file with geometric coordinates as described in  $\S5.2$ .

Output from the code includes a variety of metrics of partition quality The detail with which these metrics are reported is controlled by the **OUTPUT METRICS** parameter (§6.1). This information can be copied to a file by setting the parameter ECHO (§6.1) appropriately. The partition will be copied to a file if the **OUTPUT** ASSIGN parameter is set to TRUE (nonzero)  $(\S6.1)$ .

It may be clear by now that much of the functionality in **Chaco** is controlled by a fairly large set of parameters We ship the code with default values that seem reasonable to us, but may not be optimal for your problems. You can either change the default values in the file "code/main/user\_params.c" and recompile, or you can change any value at runtime, as described in  $\S6.10$ .

**2. Introduction.** Many problems which arise in the course of scientific computing have a combinatorial nature which can be conveniently described in the language of graphs In these settings a recurring theme is the need to partition a graph into sub graphs that are in some measure as disjoint as possible This is the case in for exam ple divided and constructing and and-construction contracts and constructing examples or constructing and a nested dissection orderings for sparse matrix factorizations It is also a fundamental problem in parallel computing where large data structures must be decomposed and mapped to processors

Chaco addresses three classes of problems First and foremost it partitions graphs using a variety of approaches with different properties. Discussion of these methods and tools to control them comprise the bulk of this document. Second, **Chaco** knows how to intelligently embed the partitions it generates into several different topologies. The topologies the code knows about are those matching the common architectures of parallel machines, namely hypercubes and meshes (refer to  $\S6.7$ ). Third, **Chaco** can use spectral methods to sequence graphs in a manner that preserves locality, see  $\S 4.1$ . This capability has been used in, for example, data base organization, sparse matrix envelope reduction and DNA sequencing

To make things more specific, let's assume we want to solve a partial differential equation on a distributed memory parallel computer . We're given a computational grid which we need to partition across processors. If we're using a finite difference technique and an explicit solver, then at each stage in the calculation a grid value must be updated by a function of its neighbor's values. On a serial computer this data transfer is accomplished by writing to and reading from memory However when we map this computational grid to a parallel computer, two vertices joined by an edge and not owned by the same processor must communicate to exchange values. If, as is typically the case communication is expensive relative to computation a mapping that minimizes it is desirable Of course we could assign the entire grid to a single processor and have no communication at all, but that wouldn't be an effective use of the parallel machine since one processor would do all the work while the others remained idle We must therefore also observe the important constraint that each processor should be assigned about the same amount of work and therefore (in the simplest case) the same number of vertices. Hence we say informally that the objective of **Chaco** in this context is to produce *balanced* sets with low communication overhead.

Not all problems have such a convenient correspondence between the computational grid and the mapping requirements of the application program. For instance in a finite element calculation a more appropriate approach may be to consider each element as a vertex with some associated update work We would then construct connecting edges corresponding to each face or corner in the discretization mesh since these edges correspond to the non-zero pattern in the global stiness matrix The most appropriate graph will depend upon the application and its determination is necessarily left to the user

 $\sim$  while  $\sim$ naco has been used in many different settings, it was developed in a parallel computing context, and readers will notice a clear bias towards this application in the following documentation.

Furthermore, all vertices are not necessarily of equal significance. For example, a vertex encoding a computation on the boundary may have less work associated with it than a vertex in the interior of a domain Chaco therefore allows weights to be associated with each vertex The weight is supposed to correspond to the amount of work associated with the vertex Similarly edges may correspond to varying amounts of communication. For example, two finite elements touching at a corner may need to exchange less information than two sharing a face. **Chaco** also allows the use of edge weights

The problem of interest can now be described more precisely Given a graph G with n weighted vertices and m weighted edges, divide the vertices into  $p$  sets in such a way that the sum of the vertex weights in each set is as close as possible, and the sum of the weights of edges crossing between sets is minimized Unfortunately even in the simple case where  $p = 2$  and the edge and vertex weights are uniform, this graph partitioning problem is the complete  $\mathcal{C}$  is no complete the solvent algorithm to solve algorithm to solve the problem generally and it seems unlikely that such an algorithm exists We must therefore resort to heuristic solutions in which balance may be partially compromised or (more typically) the minimization is approximate.

A variety of heuristic partitioning methods with different  $\cos t$  quality tradeoffs have been previously studied Chaco includes methods based on several of these as well as several substantially new methods. The algorithms in **Chaco** are based on inertial, spectral Kernighan-Lin KL and multilevel principles in addition to several simpler strategies. The methods are categorized as either local (currently just KL) or global (everything else). Chaco allows for the combination of global and local methods, and we have found that this leads to significant improvements in both performance and robustness. Another advantage of **Chaco**'s design philosophy is that it offers flexibility. This is important because we believe that, given the complexity of the partitioning problem, ho single method will always work well. **Onaco** provides a fair back option when your favorite method works poorly or has an inappropriate cost/quality ratio for a given problem It also facilitates investigation into the relative strengths and weakness of a wide variety of methods

Having set the basic context, we should raise some finer but nevertheless important issues. One such issue is the *dimensionality* of the partitioning scheme. Most graph partitioning codes rely on recursive bisection That is the graph is partitioned into two pieces, each of these pieces is partitioned into two more, etc. until a desired number of sets is reached. This strategy is simple and convenient, but may be somewhat limiting Graphs can be constructed for which any bisection algorithm must necessarily perform poorly and in practice we observe that bisection algorithms often choose sepa rators which look very good at one stage of recursion but not so good with the benefit of hindsight All the partitioning algorithms implemented in Chaco are capable of partitioning graphs into two, four or eight sets at each stage of recursion". We have accumulated some empirical evidence that the quadrisection and octasection algorithms do perform better in some respects than their bisection counterparts. But we have also

<sup>-</sup> Currently the spectral terminal propagation technique can be applied in bisection mode only

found bisection algorithms preferable in some situations

A basic difficulty in choosing the appropriate partitioning dimensionality is that the correct representation of costs in the graph model is often ambiguous Assuming for simplicity that the graph is unweighted, most graph partitioning schemes work to suppress the total number of edges crossing between sets without regard to the identity of the sets. We say these methods try to minimize the total number of cuts. But in contexts like parallel computing and circuit placement, the identity of the sets matters. The partitions may need to be mapped to processors or regions of an integrated circuit in a manner that minimizes the number of connections between architecturally distant sets Several of the multidimensional schemes we have developed can take into account the identity of the sets an edge crosses between and work to minimize the architectural distance between these sets. We say they try to minimize the total number of *hops*.

Sadly, the question of the correct graph metric is more complicated still. For example, in the parallel computing context, when the communicated messages are short enough, the total communication time will correlate best with message *startups*. In the graph metric this measure corresponds to the number of neighboring sets each set has We have also included methods designed to deal with this contingency by suppressing the maximum number of neighbors any set has Another graph metric which is important in some common situations is *boundary vertices*. This is the number of vertices which have an incident edge (they may have several) connecting them to a vertex in another set When these are weighted by the architectural distance between sets we arrive at yet another metric, *boundary vertex hops*. These last two metrics are often relevant in accurate modeling of the execution time of parallel sparse matrixvector multiplication

Because applications of graph partitioning are so diverse and because even for the much studied case of parallel computing the appropriate model is uncertain, **Chaco** tracks a variety of potentially relevant metrics and provides methods designed to min imize them This document describes the capabilities of the code and how to exploit them Because the questions it addresses are fundamental and pervasive we hope that Chaco will prove to be a valuable tool in a wide variety of applications

**3. Partitioning algorithms.** The five classes of partitioning algorithms currently  $\min$ plemented in Unaco are simple, spectral, inertial, Kernighan-Lin (KL)  $\cdot$  and multilevel-KL. Each of these algorithms can be used to partition into two, four or eight sets at each stage of a recursive decomposition. We consider KL to be a local refinement technique. while the other methods are global partitioning methods. **Chaco** allows the output of any of the global methods to be fed into a local method It also allows a partition to be read from a file  $(\S4.4)$  and refined with a local method or one of the various post-processing methods described in  $\S 4.3$ .

**3.1. Simple partitioning methods.** For completeness and in order to facilitate comparisons, Chaco includes three very simple partitioning schemes. In the *linear* 

This algorithm is often referred to as Fiduccia-Mattheyses (FM) or KL/FM in recognition of the  $\sim$ important contributions of those authors

scheme, vertices are assigned in order to processors in accord with their numbering in the original graph. For an unweighted graph with n vertices being divided into  $p$  sets, the first  $n/p$  vertices would be assigned to set 0, the next  $n/p$  to set 1, etc. This often produces surprisingly good results because data locality is often implicit in the vertex numbering. In the *random* scheme, vertices are assigned randomly to sets in a way that preserves balance. In the *scattered* method, vertices are handed out in order, with the next vertex going to whichever set is smallest In the unweighted case this reduces to dealing out the vertices in card fashion. In our experience the random ordering produces partitions with quality between that of the linear and scattered partitioners The run time of these simple schemes is negligible

**3.2. The inertial method.** The *inertial* method is a relatively simple and fast partitioner that uses geometric information In addition to a graph it requires geometric coordinates for each vertex in one, two or three dimensions. The code then considers the vertices as point masses with mass values set equal to the vertex weights The principle axis of this structure, which is likely to be a direction in which the graph is elongated, is computed. The vertices are then divided into sets of equal mass by plane(s) orthogonal to the principle axis. Descriptions of this method can be found in  $[24, 28]$ .

Chaco allows inertial partitioning into two, four or eight sets at once by using one, three or seven planes, orthogonal to the principle axis. Partitions generated by inertial quadrisection or octasection will appear to be banded, with parallel planes dividing the sets. This "striping" will typically lead to a fairly large surface-to-volume ratio, implying a large volume of communication. However, each set only has a small number of neighboring sets which helps reduce the number of message startups each processor must perform. If the cost of initiating messages is important, then partitions using inertial quadrisection or octasection may lead to shorter application execution times than those generated with inertial bisection Furthermore the multidimensional inertial methods are somewhat faster than inertial bisection since fewer inertial axes must be computed, and some overhead due to recursion is avoided. The four or eight sets are assigned in such a way that communication is predominantly between adjacent processors

In our experience inertial methods are quite fast but give partitions of fairly low quality in comparison with spectral methods. In particular, the partitions are often of post quality in local details. However when coupled with the Kernighan- However with optimization method described below, the results significantly improve. Our experiments included that intertials that in much that is not as a pure spectral pure spectral pure spectral partitioning, whereas spectral coupled with KL does better than inertial paired with KL For very large problems in which coordinates are available and the emphasis is more on low partitioning time rather than high partitioning quality, we are inclined to recommend the inertial-term in the inertial-term in the inertial-term in the inertial-term in the inertial-term

**3.3. Spectral partitioning.** Spectral methods use eigenvectors of a matrix constructed from the graph to decide how to partition the graph A full accounting of this surprising connection between eigenvectors and partitions is too involved to present here, but the articles mentioned below explain the method in detail.

The simplest spectral method in **Chaco** is a weighted version of *spectral bisection*. A description of the unweighted algorithm is given in  $[22, 24]$ , and the extension to use both edge and vertex weights is described in  $[12]$ . This method uses the second lowest eigenvector of the *Laplacian* matrix of the graph to divide the graph into two pieces. This eigenvector is known as the Fiedler vector in recognition of the pioneering work of Miroslav Fiedler [5, 6].

The *spectral quadrisection* algorithm divides a graph into four pieces at once using the second and third lowest eigenvectors of the Laplacian matrix. Similarly, *spectral* octasection uses the second third and fourth eigenvectors to divide into eight pieces These multidimensional spectral methods were introduced in  $[11, 12]$ , where they were shown to have certain advantages over spectral bisection

In particular, spectral quadrisection and octasection try to minimize communication cost in a more complex metric Suppose the partitioned sets are numbered from to the quadrice of the spectral bisection of the section was spectral bisections of the minimized transformatio the total weight of edges crossing between different sets, whereas the multidimensional methods would use a metric in which the cost of an edge crossing between two sets is the edge weight multiplied by the number of bits that are different in a binary representation of the two sets

Although this *hops* metric may seem odd at first, it has a nice interpretation in the context of parallel computing In a parallel computer consisting of four processors connected in a square and numbered in typographic order, a message traveling between processors 0 and 3 must travel over two wires, whereas one between processors 0 and 1 need only traverse a single wire. This number of wires is exactly the weighting implicit in spectral quadrisection Similarly spectral octasection counts wires used on a threedimensional mesh architectures and both quadrisection and octasection apply to hypercubes

One might suppose that this correspondence between cost metric and wires used was irrelevant given the advent of cut-through routing in which the delay associated in which the delay associated with a message is nearly independent of the number of links it traverses In fact this independence only holds for isolated messages in which there is no competition for the links in the communication network. In a great many computations, and most scientific applications communication occurs in the form of bursts of messages during which there is very significant competition for the network. Hence, when network congestion is important, weighting messages by the number of wires they consume should lead to better problem mappings Empirical evidence supporting this and further discussion of the issue can be found in 

The computational kernel of spectral methods is the calculation of a small num ber of eigenvectors. We have implemented a variety of eigen solvers with different speed/robustness tradeoffs. Roughly in order of increasing speed, these are Lanczos with full orthogonalization, Lanczos with selective orthogonalization, and a multilevel method combining Rayleigh Quotient Iteration  $\lvert \mathbf{8} \rvert$  and the linear solver Symmlq [19]. We have also implemented a specialized version of Lanczos capable of solving extended eigen problems of the form Au - used and the problems when the form and propagation is used to  $(\S 4.2)$ . Several of the issues governing the choice between these methods are dealt with in the next section. Section 3.4 can be skipped by the typical user, who will simply encounter a choice between the default Lanczos procedure (selective orthogonalization) which is designed for small and medium sized graphs and the  $RQI/Symmlq$  method which is designed for larger graphs (of say more than several thousand vertices).

Spectral methods are usually quite good at finding the right general area of the graph in which to cut. However, they often do poorly in the fine details. Consequently, we have found that it is advantageous to apply a local refinement to the spectral output. The procedure we use is a generalized version of an algorithm due to Kernighan and Lin, and is described in  $\S 3.5$  and in more detail in [13]. The actual improvement due to this cost of phases is problem dependently which is problem as  $\gamma$  , and the cost of this up is generally a small fraction of the total partition of the total partition of the total partitioning cost t  $10\%$  on large graphs.

3.4. Choosing an eigen solver. This section, which may be skipped without loss of continuity, describes the characteristics of the eigen solvers in **Chaco**. The input menu will indicate a choice between two methods only a Lanczos based solver and the multilevel  $\rm RQI/Symm$ lq solver. We recommend the Lanczos method for small and medium size problems and the  $RQI/Symmlq$  solver for larger problems. (We say, rather arbitrarily, that larger graphs are those of order 10,000 vertices or more; you should investigate this for yourself if run time is very critical.) There may be occasions, however, when the sophisticated user will want to change the type of Lanczos algorithm by modifying the LANCZOS\_TYPE flag or may wish to alter one of the eigen solver control parameters. See §6 for details on how to make these changes.

Finally, while we do express some clear opinions in what follows, it should be carefully noted that our conclusions about the relative merits of the different eigen solvers are based on limited testing with the particular class of matrices arising in our applications, and may not be applicable to any other domain. These are all iterative methods

In our experience full orthogonalization Lanczos is the most robust method for problems of order up to a few hundred The requirement of saving all the Lanczos vectors for orthogonalization is not that burdensome since the problems are small and we use them anyway in assembling the eigenvectors The weak point of this method is that for larger problems the orthogonalization work becomes prohibitively expensive

The inverse operator full orthogonalization Lanczos method replaces the matrix vector multiply in the basic Lanczos iteration with a linear solve using Symmlq It is generally less accurate and robust than direct Lanczos with full orthogonalization and is often slower as well because the total number of matrix vector multiplies (which are hidden within Symmlq) may be significantly higher. In addition it introduces the tricky problem of how to tune the inner/outer loop combination. Thus the only reason to recommend this method is that it requires much less memory since it converges in many fewer Lanczos iterations

Our implementation of selective orthogonalization is based on the original paper by

Parlett and Scott (20), with the main differences being that the Ritz spectrum is monitored directly to assess the need for orthogonalization and that this orthogonalization is performed against the left end of the spectrum only Various heuristics governing which Ritz pairs to monitor are used to keep this overhead small The Ritz pairs are computed using the classic bisection algorithm on the Sturm sequence or the standard QL algorithm for tridiagonal matrices  $[8, 23]$ , whichever is expected to be cheaper based on a simple complexity model There are rare circumstances under which each of these algorithms can fail so the code monitors for these and switches to the other algorithm if a problem is detected Orthogonalizing at the left end only generally produces more accurate eigen pairs in substantially less time than the standard technique of orthogo nalizing against both ends of the spectrum. With proper tuning this algorithm seems. for our purposes essentially as accurate as full orthogonalization and is our method of choice for small and medium sized systems

This version of Lanczos does however have one drawback Since all the Lanczos vectors must be saved for the contingency that the iterate must be orthogonalized against a convergent Ritz vector, this method can cause the program to run out of  $m$ emory on very large problems. This difficulty can be avoided by employing a restarting  $\sim$ scheme or by giving up on maintaining orthogonality in the Lanczos basis These alternatives however have their own undesirable attributes Restarting schemes exhibit slower convergence, and schemes such as [21] which do not orthogonalize and hence do not need to save the Lanczos vectors must run through the entire Lanczos recurrence a second time (or use inverse iteration) in order to compute the desired eigenvector. Furthermore, if the desired eigenvector is not the first to converge significantly, nonorthogonalizing schemes may fail badly Convergence usually is led by the Fiedler vector in the spectral bisection application, but there is no guarantee of this. So for robustness, and because we often need to compute higher eigenvectors to perform quadrisection or octasection, we chose selective orthogonalization. If memory is exhausted, each Lanczos routine computes the best available approximation to the required eigenvectors using the existing Lanczos basis This approach represents a decision to optimize over the likely range of application and an assumption that for problems in which memory would be a problem a partitioning method designed for larger problems (e.g. the RQI/Symmlq method) will be employed.

For partitioning very large graphs using the spectral method, we recommend the multilevel RQI/Symmlq eigen solver. This is based on the method developed by Barnard and Simon  $|1|$ , with the main difference being that we have used an edge contraction coarsening scheme described in [13]. This contraction scheme preserves the low modes of the operator sufficiently well that we need only perform RQI refinement periodically as we work back through the grid hierarchy. We have also modified the Symmlq iteration to terminate when the norm of the iterate reaches a preset limit We do this because RQI relies essentially on inverse iteration in which a large iterate indicates con vergence The resulting method may be several times faster than Lanczos with selective orthogonalization for solving large problems to the same accuracy and also requires far less memory A drawback is that the method seems more prone to misconvergence than Lanczos. Experience indicates, however, that for large graphs, eigenvectors other than the Fiedler vector usually give partitions of similar quality to those generated with the Fiedler vector (occasionally better!). So slight misconvergence is not that serious a problem, especially if you are applying a local refinement method. Another drawback of the  $RQI/Symmlq$  algorithm is that its run time is essentially proportional to the number of eigenvectors solved for This erodes its speed advantage when used as the eigen solver for one of the multidimensional spectral partitioning schemes

When the terminal propagation method is applied  $(\S 4.2)$ , the solution vector u of the extended eigen problem Au -u g must be computed We have developed a variant of Lanczos for this which follows that of Van Driessche and Roose [26]. The main difference is that we have incorporated selective orthogonalization and some (but not all) of the safety features previously described.

A critical issue in the proper use of iterative eigen solvers is the choice of the tolerance on the eigen residual This is treated in some detail later during the discussion of the various code parameters in  $\S6.2$ , but it is appropriate to mention here that all of the eigen solvers have direct residual checks to determine whether the requested eigen tolerance has been achieved In addition the selective orthogonalization schemes have safety checks to monitor the effectiveness of the orthogonalization, and the multilevel  $RQI/Symmlq code incorporates a heuristic to detect misconvergence. From time to time$ and depending upon how the error and warning condition flags are set, one or more of these conditions will be noted by **Chaco**. In most cases these are not show-stoppers: the desired safety standards have not been met, but the computation will proceed and generate reasonable partitions If certain error or warning conditions occur chronically you may need to choose different tuning parameters. (Or, of course, there may be a problem with the code

 Kernighan Lin One of the most popular methods for partitioning graphs dates back to work done in the early s by Kernighan and Lin  Various extensions and improvements of the original idea have been proposed through the years including the important linear time implementation due to Fiduccia and Mattheyses  $[4]$ , who are often jointly credited with the algorithm At its heart Kernighan-Lin KL is simply a greedy, local optimization strategy. Vertices are moved between sets in an effort to reduce the number of edges cut by the partition Although the original algorithm was designed for graph bisection, Suaris and Kedem [25] showed how to extend it to the quadrisection case We have generalized this idea so that our code works on an arbitrary number of sets at once, and also works with edge and vertex weights [13]. Unfortunately, the runtime of the algorithm and its memory requirements increase with the partitioning dimension so in practice we use only bisection quadrisection and octasection to match the other methods in Chaco.

In our experience KL does not find very good partitions of large graphs unless it is given a good initial partition. Hence we find its value to be greatest when used in conjunction with one of the global partitioners If you are interested in verifying this by testing KL essentially on its own, we recommend that you invoke the simple random method to provide an initial partition

Typically, Chaco tries to generate partitions which are as balanced as possible. In some applications it is preferable to allow a bit of imbalance if the edges crossing between sets can be reduced cannot the model and Multiplevel-Chaco allows Allows KL and Multiplevelto look for unbalanced partitions If this functionality is of interest to you you should set the KL\_IMBALANCE parameter described in  $\S 6.4$  to something larger than its default of zero

multilevel and compared of the choice for an analyzing problems in which high quality and ity partitions are sought is the multilevel-KL algorithm described in [15]. This inethod is very similar in approach to the method of Bui and Jones described in  $[2, 15]$ . It works by creating a sequence of increasingly smaller graphs approximating the original graph partitioning the smallest graph, and projecting this partition back through the intermediate as the assembly made and the second the second theory is in the second that the second the second the partition. We use a spectral method to partition the smallest graph, but this does not seem to be critical

The algorithm for constructing smaller approximations to the graph relies upon finding a maximal matching in the graph, and then contracting edges in the matching. This generates a new graph with typically about half as many vertices as the original graph Edge contraction is intuitively attractive because it largely preserves the graph topology. When edges are contracted, a single vertex is created out of the two endpoints with weight given by the sum of the weights of the endpoints. In addition, any edges which become coincident have their weights summed and become a single edge. These operations have the effect of preserving the essential properties of a partition as it is moved between graphs in the hierarchy The number of vertices in the smallest graph is an input option (we typically use a value between  $50$  and  $500$ ), and the frequency with which to invoke KL is controlled by the COARSE NLEVEL KL and COARSE KL BOTTOM parameters described in  $\S 6.5$ .

The method of Bui and Jones does not use edge and vertex weights, but is otherwise equivalent to ours. Chaco allows the user to turn off edge and/or vertex weights in the coarsening process by setting the COARSEN EWGTS and/or COARSEN VWGTS parameters to **FALSE** as discussed in  $\S6.5$ . This allows for application of Bui and Jones' method as well as algorithms intermediate between ours and theirs. In our experience, the difference between the methods is small with neither method being consistently superior

Our experience indicates that the multilevel-KL method gives very high quality answers in moderate time It is not as quick as the inertial method plus KL but it generally produces better partitions In most cases it produces partitions which are

 $^\circ$  Some confusion has arisen in the past regarding the naming of this algorithm. We have referred to it  $^\circ$ in writing as the *multilevel-FM* algorithm because our implementation of the Kernighan-Lin algorithm is based on that advocated by Fiduccia and Mattheyses [4]. We have also referred to it simply as the multilevel algorithm because we believe the power of the algorithm derives essentially from its strategy of applying local refinement on multiple scales and that refinement schemes other than the one we have chosen would also work well. Finally, there has been confusion regarding the algorithm's relationship to the multilevel RQI/Symmlq algorithm used for computing the eigenvector(s) needed in spectral partitioning methods. These are entirely different partitioning algorithms, although they do happen to share the same graph coarsening scheme in our implementation

better than those generated by spectral coupled with KL and runs signicantly faster than any of the spectral methods More on the workings and performance of this multilevel and the found in the found in the found  $\mathcal{A}$ 

#### 4. Additional functionality.

**4.1. Spectral sequencing.** Spectral graph algorithms are becoming increasingly popular for a variety of applications Often the key computation in these algorithms is the generation of the Fiedler vector Unfortunately calculation of eigenvectors of large matrices can be difficult, and the scarcity of robust, efficient tools well tuned for these graph applications has impeded development of spectral graph algorithms To address this problem we provide easy access to the Fiedler vector computed by **Chaco**. Although a full exposition on this topic is beyond the scope of this user's guide, the ordering of vertices produced by their values in the Fiedler vector has some nice properties. In particular, vertices connected by an edge will tend to be assigned numbers that are close to each other This property has already been successfully exploited in a number of applications including chromosomal mapping matrix reordering and database organization applications We expect many more uses will be found

If the SEQUENCE parameter described in  $\S 6.8$  is TRUE (or nonzero), the Fiedler vector will be sorted and written to the file whose name is specified by the parameter SEQ FILENAME. These parameters set up an alternate execution path that doesn't perform any partitioning The code uses whichever eigensolver would be used by a spectral partitioning algorithm. That is, if you select a spectral method and the  $RQI/Symmlq$  eigensolver, that will be used; otherwise, the Lanczos solver specified by the LANCZOS\_TYPE parameter  $(\S6.2)$  will be used.

Since spectral methods break down if the graph is disconnected, the spectral sequencing code works on the connected components of the graph in turn The pertur bation of the matrix associated with the PERTURB parameter in  $\S 6.3$  is unnecessary and hence is disabled. The code sorts the vertices in each connected component by their value in the Fiedler vector and prints them in sorted order. Each line in the output file contains the vertex number followed by its value in the Fiedler vector A change to a new connected component is signaled by a switch from a positive value for the Fiedler component to a negative one, since values for each component must be nondecreasing. If a connected component consists of a single isolated vertex this vertex is assigned a value  $0$  in the returned vector.

4.2. Terminal propagation to improve the mapping. Terminal propagation is an algorithmic insight proposed by Dunlop and Kernighan  $\lceil 3 \rceil$  to improve the placement of circuit elements on a chip by additional constraints to a Kernighan-American constraints to a Kernigh algorithm. Van Driessche and Roose  $|26|$  have recently shown that these same constraints can be encoded into a spectral method, significantly extending the applicability of the original idea

Terminal propagation isn't a new partitioning method but rather a modification of some of the methods discussed above It is essentially a method for coupling the map ping to sets with the partitioning in an effort to improve locality. In the circuit context

it is undesirable to have long wires criss-crossing the chip since they use up valuable space. In parallel computing, messages traveling between architecturally distant processors should be minimized since they tie up many communication links Terminal propagation allows these considerations to be factored into the partitioning

To understand how terminal propagation works, first consider partitioning without terminal propagation After each step in a recursive decomposition the pieces are decoupled and interact no further. An edge crossing between two sets does not affect the later partitioning of either set Consequently there is nothing preventing the two adjacent vertices from being assigned to sets that are quite far from each other

Terminal propagation ameliorates this by including information about the outgoing edges (or terminals) in the recursive partitioning. Details about how this is accomplished are given in references  $\left[3, 26, 14\right]$ . Chaco includes code for terminal propagation in the bisection mode of the spectral partitioner, and for an arbitrary number of sets for kan in multilevel- in the second multiple multiples multiples in the second multiples of the second contract o mode, the spectral method at the bottom cannot perform terminal propagation, but all the invocations of KL can.) Terminal propagation is switched on by setting the **TERM\_PROP** parameter to TRUE (or nonzero) as described in  $\S 6.8$ . We also note that terminal propagation comes into play only when there are edges to other sets so it has no effect on the first step of bisection. If the quality of the mapping to sets is important for your application you should also consider the post-processing method described in  $§4.3.3$ .

When terminal propagation is applied, the necessary modifications to KL (and hence multilevel-KL are fairly minor but the spectral formulation is signicantly com plicated we must solve an extended eigenproblem of form Au - we do to such that the  $u^+u = \sigma^-$  where  $\sigma$  is a constant. We could do this conceptually by choosing a  $\lambda$  hear the corresponding eigenvalue of  $A$ , solving the resulting linear system and checking the norm constraint By adjusting - correctly and iterating we can converge to the solution  $\mathbf{u}$  religion case the bisection case that bisection cases the bisection for large for large for large for large systems to the trick is to transform the -to-trick into Annual Annual space where  $\sim$   $\sim$   $\sim$   $\sim$ formed on small tridiagonal systems A detailed formulation of this for edge and vertex weighted graphs is presented in  $[14, 26]$ . We have extended this to include selective orthogonalization in our implementation

In our experience the terminal propagation variant of the multilevel-KL algorithm consistently improves mappings, while the spectral algorithm seems less consistent.

 Post processing to improve the partition and mapping Chaco in cludes several techniques that accept an existing decomposition and modify the partition or the mapping of sets to processors These can be used to improve the quality of output generated either by **Chaco** or, if you read a partition from a file as described in  $\S 4.4$ , by other partitioning software

4.3.1. Refining the partition. In the recursive generation of a decomposition, some information is lost with each recursion level. For example, a local refinement is performed between only a fraction of the total number of adjacent sets If requested

**Chaco** can perform a local refinement between all pairs of sets. First the weight of edges crossing between each pair of sets is determined Kernighan-Lin renement is then performed between each pair with a nonzero boundary in order from the pair with the largest boundary to that with the smallest Terminal propagation may be used to incorporate considerations of the quality of the mapping to sets The parameter REFINE PARTITION  $(\S6.6)$  indicates how many cycles of refinement will be performed. Its default value is zero since a full refinement is fairly expensive. In our experience this option can significantly reduce the number of edges cut in the partition, but it generally increases the number of pairs of sets with some boundary between them

4.3.2. Increasing the number of internal vertices. In some applications it is desirable to increase the number of vertices that have no edges connecting them to other sets For instance in parallel computing applications such vertices require only local data This may allow for overlap of communication and computation since the computation associated with an internal vertex can be performed while waiting for data from other processors to arrive. If the INTERNAL VERTICES parameter  $(\S6.6)$  is TRUE. Chaco will try to increase the number of internal vertices in sets with a small number of them. To accomplish this the code first determines the number of internal vertices in each set Then the set with the fewest internal vertices steals vertices from other sets to make some of its own vertices become internal and trades back other vertices to preserve balance The default value for INTERNAL VERTICES is FALSE since this fairly specialized functionality is probably not required for most applications If the partition is of low quality this option can be quite time consuming

**4.3.3.** Improving the mapping to processors. Although Chaco tries to assign sets to processors in a way that preserves locality, this mapping can often be improved. Chaco contains code to greedily renumber sets to improve the mappings to hypercube and mesh architectures. Note that this doesn't change the composition of the sets, just which processor each set is assigned to. To perform this refinement, the code determines how the mapping would change if it 
ipped the two sets connected by a wire in the parallel machine. The flip which maximally improves the mapping is performed and the process repeated until no further improvement is possible This functionality is activated by setting the REFINE MAP parameter  $(\S6.6)$  to TRUE. Since Chaco is used for many applications other than parallel computing the default for this parameter is FALSE But if you are really interested in the quality of your assignment to processors you should try this option You should also familiarize yourself with terminal propagation as described in  $\S 4.2$ .

4.4. Working with existing partitions. As mentioned in  $\S 3$ , Chaco has the ability to read an existing partition from a file with one of the formats described in  $\S 5.3$ and modify or evaluate it in several ways. This option is specified in the menu as an additional global partition and processing options of the post-post-the processing operations described in the in §4.3 can then be activated to improve the partition and/or the mapping to processors. Evaluation of the partition can also be performed as described in  $\S 5.5$ .

Since an existing partition is considered a global partition you can invoke KL as

a local refinement. There are a few necessary restrictions on the use of this capability. You can use KL only if the existing partition has  $2, 4$  or  $8$  sets, and you request bisection, quadrisection or octasection respectively The restriction to a small number of sets is necessary to avoid ambiguities about how to recurse. Also, the architecture you specify must have the same number of sets as the partition

**5. Input and output formats.** Input to Chaco consists of one or more files, and the response to several interactive queries Files are used to describe the graph and if necessary to give geometric coordinates or an existing partition The interactive input specifies the partitioning method and the number of sets you require. An additional optional file can be used to modify the values of various parameters that control algorithmic choices and output options. This functionality is discussed in  $\S6.10$ .

**5.1. Format of graph input files.** The standard Chaco input is a graph, which is read from a file. Leading lines in this file that begin with the character  $\%$  or  $\#$  are considered comments and ignored. At its simplest a correct input file contains  $n+1$ uncommented lines, where  $n$  is the number of vertices in the graph. The first of these lines contains two required integers and may have a third. The first integer is the number of vertices in the graph, and the second is the number of edges. (Note that the number of edges is half of the sum of the number of neighbors of each vertex.) The remaining n lines contain neighbor lists for each vertex from 1 to n in order. These lists are just sets of integers which are separated by spaces and contain all the neighbors of a given vertex The neighbors may be listed in any order Note that vertices are numbered from 1 to n, not from 0 to  $n-1$ . Sample graph files can be found in subdirectory " $exec$ " under file names ending with "graph".

**Chaco** also accepts graphs with weights on vertices and/or edges. A third parameter on the first line of the input file controls input of weighted graphs. This number may have up to three digits. If the 1's digit is nonzero, edge weights will be read. If the 10's digit is nonzero, vertex weights will be read. And if the 100's digit is nonzero then vertex numbers will be read, as described below.

Vertex weights should have small integer values. (To be conservative, the sum of all vertex weights should be representable as a standard integer.) If any vertex has a weight, then weights must be given for all of them. Vertex weights appear immediately before the corresponding neighbor list

Edge weights can be any positive floating point value, but you are encouraged to  $\max$  them small integers. If they are fine who multilevel IVD while we were properly the *edge weights are not integers.* If any edge is weighted, they all must be. Edge weights are included in the graph file immediately after the corresponding entry in the neighbor list

If you have some vertices with many neighbors it may be inconvenient to write the entire vertex data on a single line of the graph input file. You can split the data across multiple lines by using vertex numbers. The vertex number is the first value on a line containing data for that vertex If you specify a vertex number for any vertex you must specify one for all of them, and vertices must still be entered in increasing order.

The most general form of the graph input file is illustrated below. The different types of optional entries are indicated by different styles of parenthesis. The digit on the first line which controls each type of optional entry is indicated by the same style of parenthesis

```
\mathbf{r}Number-of-vertices Number-of-edges \{1\}[1](1)
\{\mathtt{Vertex-number}\} [Vertex-weight] \mathtt{neighbor_1} (edge-weight_1) \cdots
```
There is one exception to this general graph format If you are using the inertial method or one of the simple methods without Kernighan-Lin then it is not necessary to provide a graph since the partitioner does not make any use of connectivity information A graph file is still needed to read the number of vertices, but the remaining lines describing the edge lists can be skipped Note however that the code will be unable to evaluate the quality of a partition or perform any of the post-processing options without edge information Normally several measures of the partition quality are computed and printed, but this is skipped if the graph is not present.

**5.2. Format of coordinate input files.** If you are using the inertial method, you will need to provide geometric coordinates for all vertices These are placed in a different file, examples of which can be found in subdirectory "exec" with names ending with ".coords". These geometry files must have n uncommented lines, with line i containing the coordinates of vertex i. Each line must have 1, 2 or 3 real values, corresponding to a one-, two- or three-dimensional geometry. Chaco determines the dimensionality by looking at the number of values on the first line. Any number of comment lines can appear at the front of this file beginning with  $\mathcal{C}$  or  $\mathcal{C}$ .

**5.3. Format of assignment input files.** As discussed in  $\S 4.4$ , Chaco can take an existing partition and modify or evaluate it in several different ways. The existing partition is read from a file using one of two possible formats. In the standard format, the top of the file has an arbitrary number of comment lines indicated by a leading  $\%$ or  $\#$ . There follow as many lines in the file as vertices in the graph. Uncommented line i contains a single integer which is the set to which vertex  $i$  is assigned. Note that set assignment numbers start at zero

The standard format can be inconvenient for parallel computing applications since the vertices owned by a particular processor can be scattered throughout the file. It can be useful to invert the standard format, having all the vertices assigned to processor 0 first, followed by all the vertices assigned to processor 1, etc. This input format can be selected by setting the parameter IN\_ASSIGN\_INV to be TRUE (nonzero), as described in  $\S6.1$ . With this format, the file again begins with an arbitrary number of comment lines beginning with  $\%$  or  $\#$ . The next line contains a single value  $n_0$  which is the number of vertices in set 0. The following  $n_0$  lines list the vertices in set 0. This is followed by a line containing  $n_1$ , the number of vertices in set 1, and so on.

**5.4. Operating the code.** To operate the code you must answer a sequence of questions With a basic understanding of the code structure and the methods described in §3, these questions should be mostly self–explanatory. A brief outline and a few notes are, however, in order.

First you will be asked to provide the name of the graph input file. If the **OUTPUT** ASSIGN or ECHO parameters from  $\S6.1$  are set appropriately, you will also be asked for the names of output files. (If the text output file controlled by **OUTPUT** ASSIGN already exists, the new output is appended to the existing file.) You will then select global and local partitioning methods from those described in §3. (Since multilevel–KL automatically performs KL, you aren't asked to specify a local method with this global option.) The global method options are Multilevel-KL Spectral Inertial Linear  $\rm Random,\, (6)~Scattered~and~(7)~Read-from-file.~Option~(7)~is~discussed~in~detail~in~§4.4.$ The local method options are currently Kernighan-Lin and None

Depending upon your method selections you may need to answer a few additional questions If you choose a spectral method you will need to choose between the multi level  $RQI/SymmIq$  eigensolver and Lanczos. If you select the inertial method you will need to specify the names of a coordinate input least form if you ask for multiples and if  $\sim$ or the multilevel eigensolver you will need to say how many vertices you want in the coarsest graph. (We generally use values in the range  $50$  to  $500$  for this parameter.) Note that because quadrisection and octasection make use of higher frequency informa tion they may need a slightly larger coarsest graph to resolve things as well as bisection does.

Chaco will then ask you for the size of the parallel machine for which you are partitioning and compute the appropriate number of sets Chaco knows about the topology of hypercube and mesh parallel machines; you select between them by using the ARCHITECTURE parameter discussed in  $\S6.7$ . The code makes an effort to assign sets to processors in a way that improves data locality on the selected architecture Although the mapping to processors will be best for the architectures the code understands, it is important to note that **Chaco** generates *partitions* that are appropriate for any application. If mapping isn't important in your application, you can use ARCHITECTURE to specify a one-dimensional mesh and simply enter the number of sets you require.

Finally you will choose whether to apply the partitioning method in bisection quadrisection or octasection form Note that if you choose quadrisection or octasection and an integral number of steps will not produce the specified total number of sets, Chaco will automatically change to either quadrisection or bisection at the end of the recursion so as to generate the required number of sets

Chaco will now go off and do the requested calculation, printing results to the screen and/or files. Afterwards, it will ask you whether you wish to run another problem.

**5.5. Output formats. Chaco** has various output options which are controlled by parameters described in  $\S6.1$  and  $\S6.9$ . As the values of these parameters are increased, more detailed information is printed. If they are all set to zero, no output is produced under normal circumstances There are however a few unrecoverable error messages which have authority to override this The parameter OUTPUT METRICS controls the calculation and printing of several partition metrics These metrics can be displayed in a summary form with maximum, minimum and total number indicated, or they may be displayed in a detailed, set by set manner. The metrics of partition quality recorded are

- Set Size: The total weight of the vertices in a set. In a balanced decomposition these values should be as close as possible
- Edge Cuts The weight of edges which connect a vertex in a set to vertices in a different set.
- **Hypercube Hops:** A measure in which each cut edge is multiplied by the architectural distance between the two processors owning the end vertices. This metric often models communication time better than cuts does because it takes into account network congestion
- **Boundary Vertices:** The weight of vertices which have edges connecting them to a different set. For example, if an unweighted vertex in set 1 has three edges connecting it to set 4, its contribution to the boundary vertices total is one. If it also had an edge to set  $\mathcal{N}$ modeling applications like parallel matrix-vector multiplication in which the value associated with a vertex may be communicated to another set just once and used multiple times
- **Boundary Vertex Hops:** Boundary vertices weighted by the number of wires a message must traverse between corresponding processors This adjusts the bound ary vertices metric to account for congestion
- Adjacent Sets: The vertices in a particular set will have edges connecting them to some number of other sets. This metric counts the number of those other sets. This value corresponds to the number of messages the corresponding processor will have to send
- Internal Vertices: The total weight of all the vertices in a set which have no edges connecting them to vertices in other sets. As discussed in  $\S6.6$ , the presense of such vertices may allow for overlapping communication with computation.

Assorted timing information is displayed under control of OUTPUT TIME This infor mation, along with the input values and the settings for all the relevant parameters can be written to either the screen or both the screen and a designated file under control of the ECHO parameter

Normally **Chaco** asks questions interactively, but if you are piping a file as input, you may want to switch the prompts off. You can do so by setting the **PROMPT** parameter to FALSE

**Chaco** can also write an output file containing the partition assignments. Whether or not a file is generated is controlled by the parameter **OUTPUT** ASSIGN, as discussed in  $\S6.1$ . There are two assignment file formats which are the same as the input formats described above in  $\S 5.3$ . In the standard output format, line i contains a single number indicating the set to which vertex  $i$  is assigned. (The set numbers begin at zero.) In the inverted format, the first line of the file contains  $n_0$ , the number of vertices in set 0. The following  $n_0$  lines contain the vertices assigned to set 0. The next line has  $n_1$ , the number of vertices assigned to set 1, and so on. This inverted format can be useful in parallel computing applications because the vertices owned by a particular processor can be read without having to scan the entire assignment file. If you prefer this inverted format, set the parameter  $OUT\_ASSIGN\_INV$  to TRUE (nonzero) as discussed in  $\S6.1$ .

 User modiable parameters We have collected most of the internal param eters which control the operation of **Chaco** into the file "user params. $c$ " in the directory "code/main". If you wish to modify some of these parameters you have two options. You can edit the file "user\_params.c" and recompile the code, effectively changing the default values  Alternately you can modify the values at run time as described in  $§6.10.$ 

There are three basic types of parameters, those that control output type and quantity, those that select among different algorithmic variants and those which turn on and off additional functionality. The default values for the debugging parameters generate a minimal amount of output This can be increased or in some cases decreased as desired The defaults for the execution parameters were selected to provide a reasonable balance between run time and quality of the solution but we make no claim to having selected them optimally for your problem The default setting for the extended functionality parameters is off. The parameters and their functions are described in the sections below

#### 6.1. Input and output control parameters.

- CHECK INPUT If TRUE (nonzero), the graph and input parameters are checked for errors. Although checking the graph can take a few seconds for large problems, this feature should probably be left active (the default) for robustness. (The time spent checking will be printed out if you set the parameter OUTPUT\_TIME to be greater than zero
	- ECHO This parameter controls the printing of the input values and parameters, as well as whether to copy these values to a file. A value of  $\theta$  induces no echoing. If ECHO is 1 (or  $-1$ ), the input selections will be echoed to the screen. If it is 2 (or  $-2$ ), then the relevant user parameters will also be echoed. If the value is less than zero, you will be asked for the name of a file in which to record the results of a run. This file will contain the same input selections and parameters that are copied to the screen, along with partition metrics (controlled by **OUTPUT\_METRICS**), a run time breakdown a run time breakdown (controlled by **OUTPUT\_TIME**) and any warning or error messages generated by the code. Saving these results in a file can be useful if you are doing a sequence of runs for later analysis The default value is
- OUTPUT METRICS This parameter controls how much information about the quality of the partition will be computed and printed out A zero value means that no evaluation will be performed or printed A negative value generates output about each set instead of just a summary of minimum and maximum values over

<sup>.</sup> It might be prudent to save a copy of the original life so that you can return to the flactory  $\sim$ settings" easily. The default values quoted in the text assume no changes have been made to this file.

all sets. A value of 1 (or  $-1$ ) produces information about the final partition. If you are partitioning for a hypercube, a value of 2 (or  $-2$ ) generates data about all the intermediate partitions for smaller hypercubes that were implicitly generated in the process The meanings of the various output metrics are described in  $\S 5.5$ . The default value is 2.

- OUTPUT TIME This value determines how much information gets printed about the run time of **Chaco**. A value of 0 means that nothing is printed, and values of 1 or 2 allow for increasingly detailed timing output. The default value is 2.
- **OUTPUT ASSIGN** If this value is TRUE, you will be prompted for the name of a file in which the vertex assignment will be printed. A description of the format of this output file can be found in  $\S 5.5$ . The default for this parameter is FALSE  $(zero).$
- OUT\_ASSIGN\_INV If OUTPUT\_ASSIGN is TRUE so you are writing an assignment file, then this parameter controls the format of that file. In the standard output format, line i of the file contains the set to which vertex i is assigned. In some settings it is preferable to use an inverted format in which all the vertices in set 0 come first, followed by all those in set 1, etc. If you prefer this inverted format, you should set OUT\_ASSIGN\_INV to be TRUE, in which case the assignment will be printed in the format described at the end of  $\S 5.5$ . The default value is FALSE, corresponding to the standard format
- IN\_ASSIGN\_INV If you are reading an assignment from a file, then the file should be in one of the two formats described in  $\S 5.3$ . In the standard format, the *i*th uncommented line contains the set to which vertex  $i$  is assigned. In the inverted format, all the vertices in set  $0$  are specified first, followed by those in set  $1$ , and so on. If IN\_ASSIGN\_INV is FALSE (the default) then the standard format is assumed If set to TRUE the the inverted format is expected
- PROMPT Chaco assumes you are answering the input questions interactively. However, if you are piping a file into **Chaco**, it may be more aesthetic to skip the input questions Setting PROMPT to FALSE keeps the code from explicitly asking for inputs The default is TRUE
- PRINT HEADERS This parameter controls whether or not titles are printed for the dif ferent sections of output The default value is TRUE

#### 6.2. Eigenvector calculation parameters.

- LANCZOS TYPE If you are using a spectral partitioning method or the multilevel-KL method, Lanczos is used at some point as an eigen solver. (The multilevel-KL method uses Lanczos to generate a spectral partitioning of the coarsest grid, and the  $RQI/Symmlq$  eigen solver also uses Lanczos on the the coarsest graph.) A discussion of the relative merits of the different methods can be found in  $\S 3.3$ . A value of 1 selects full orthogonalization, a value of 2 chooses full orthogonalization with the inverse operator, and a value of 3 selects selective orthogonalization The default value is
- EIGEN\_TOLERANCE This one probably deserves its own short paper. All we can do here is make a few general remarks and urge caution If you are using a pure spectral

method or the medicines or the partitioning method then you need to calculate eigenvectors This parameter controls how accurately you compute them If you are using one of the Lanczos methods and LANCZOS CONVERGENCE MODE is set to 0, then EIGEN\_TOLERANCE is a tolerance on the eigen residual  $||Au - \lambda u||$ where  $\alpha$  is the eigen pair of the eigenvalue of  $\alpha$  in  $\alpha$  in  $\alpha$  in  $\alpha$  in  $\alpha$ multilevel RQI/Symmlq method to compute eigenvectors and RQI\_CONVERGENCE\_MODE is set to  $0$ , the eigen residual is used in the convergence test. If a convergence mode flag is set to 1 then the convergence of the corresponding iterative method is instead monitored with respect to the *partition* residual. That is, the iteration pauses periodically and a partition is computed based on the current approximation to the eigenvector When the change in partition cut size since the last pause is less than EIGEN TOLERANCE times the number of graph ver tices, the eigenvector computation terminates. These latter modes provide the ability to automatically choose the accuracy of the eigenvector computation to achieve any level of stability in partition quality

An extremely accurate eigenvector computation is expensive, and probably under the spectral particularly if you are using to rene the spectral spectral spectral spectral spectral spec partition However in general the quality of the partition gradually degrades as the accuracy is reduced below some critical point This can be a result of inac curacy in the eigenvector, or it may be because the eigen solver has converged to an entirely wrong eigen pair This latter phenomenon of misconvergence occurs quite frequently if you use too large an eigen tolerance because there are many eigenvalues in any interval of that width So to be really correct one should probably relate the eigen tolerance to the expected gap between eigenvalues in the relevant portion of the spectrum using, for example, the graph size. But, as discussed earlier in  $\S$ 3, slight misconvergence is not a grave problem since misconverged eigenvectors often give good partitions The multidimensional spectral methods do in general require somewhat higher accuracy than spec tral bisection to perform at their best. Apart from this, however, the question of the appropriate eigen tolerance and risk of misconvergence is more a question of being able to reproduce partitions reliably and of having a fair basis on which to compare eigen solvers. Chaco's design philosophy here is that you should get the accuracy you request, and, failing that, you should be warned and told the accuracy you did get. We feel the largest value of EIGEN\_TOLERANCE that is advisable for general use is about 10  $\,$  , and that is what we ship the  $\,$ code with If you are really pressed for speed and are using a local clean-up phase, a value of  $10^{-2}$  might be reasonable. At the other extreme, a value of  $10^{-6}$  should prove acceptably tight in most situations — if you're working on a graph large enough to require higher accuracy, you should probably switch to the multilevel-KL partitioning method which for large problems generally gives better answers in less time

SRESTOL If this parameter is non-negative and the residual encountered at the end of the recurrence used to compute the eigenvector of the tridiagonal matrix in

Lanczos is greater than it, a corresponding set of warning conditions is flagged. (See discussion of WARNING EVECS.) If this parameter is negative, the residual tolerance for the eigenvector of the tridiagonal matrix is automatically set to the square of EIGEN\_TOLERANCE. The default value is  $-1$ , so the tolerance is set automatically If you are frequently warned that the tolerance on this compu tation is not achieved and you are not getting the overall Lanczos accuracy you have requested, try increasing BISECTION\_SAFETY. If you get frequent warnings about SRESTOL and you are achieving the Lanczos accuracy you want, either specify a value of SRESTOL which is looser (bigger) than the square of the eigen tolerance, or (if the warnings bother you) reduce the value of WARNING EVECS appropriately

- LANCZOS SO INTERVAL If you are using the selective orthogonalization variant of Lanczos, then the convergence of the process is checked indirectly through the Ritz pairs every few steps The number of Lanczos iterations between checks is set by the value of this parameter Choosing a large value will generally make the computation run marginally faster, but increases the risk of degraded accuracy or misconvergence and may therefore actually increase run time A smaller value is more robust since numerical breakdown due to the convergence of Ritz pairs will be detected sooner If you encounter convergence problems while us ing selective orthogonalization, try reducing this parameter. Due to the details of the orthogonalization procedure, a value of 1 will cause redundant work, so the minimum sensible value is  $2$ ; the default is  $10$ .
- LANCZOS MAXITNS If this parameter is set to a non-negative integer, Lanczos will terminate at that number of iterations. If it has a negative value, the maximum number of Lanczos iterations will be set automatically to twice the number of vertices in the graph, *i.e.* it will be  $2n$ , where n is the order of the matrix in the eigen system. Except in rare circumstances Lanczos will converge before  $n$ iterations so this autoset feature in practice means that Lanczos will iterate until it converges to tolerance. The default is  $-1$  for autoset.
- BISECTION SAFETY In Lanczos some of the extremal eigenvalues of the tridiagonal ma trix must be found periodically If the number of eigenvalues to be found is small, a bisection algorithm is used to find roots of the Sturm sequence which correspond to the eigenvalues. This parameter amplifies or shrinks the convergence tolerance on the bisection algorithm. A higher value specifies a tighter (smaller) tolerance and results in more accurate computation of these eigenvalues, but a slightly longer run time. If the code encounters numerical accuracy problems it thinks are related to accuracy of the eigenvalues of the tridiago nal, it will dynamically increase the amplification of the convergence tolerance for the bisection computation by some multiplicative factor The next time Lanczos is invoked the amplification is reset to BISECTION SAFETY, which has a default value of
- LANCZOS CONVERGENCE MODE If the code is performing spectral bisection and this pa rameter is set to 1, the convergence of the Lanczos iteration is determined by

monitoring convergence of the partition rather than the eigen residual At each Lanczos pause an approximate eigenvector is computed and used to generate the current partition. If the partition has changed less than EIGEN\_TOLERANCE times the number of vertices, the iteration is considered converged. This is useful if you want to determine the accuracy of the eigenvector in an adaptive way. For example, you may want to iterate until the point at which further iteration will not change the partition Computing eigenvector approximations frequently within Lanczos is, however, very expensive because it requires a sum across all the current Lanczos basis vectors We therefore recommend that you generally leave this parameter in its default state of 0 so that convergence will be evaluated in the normal way by comparing the eigen residual against the eigen tolerance Note that when using spectral quadrisection or octasection there is no choice  $\boldsymbol{\theta}$  convergence mode  $\boldsymbol{\theta}$  will be used.

- RQI\_CONVERGENCE\_MODE This parameter plays the same role as LANCZOS\_CONVERGENCE\_MODE, but in the  $RQI/Symmlq$  context. If it is set to 0,  $RQI$  convergence happens when the eigen residual is less than **EIGEN\_TOLERANCE**. If the parameter is set to 1 an additional check is invoked based on whether the partition has changed since the last step by less than EIGEN\_TOLERANCE times the number of vertices. Since  $RQI$  is computing a new approximation to the eigenvector on each step, this additional convergence check is relatively economical. And, since the partition often converges to reasonable accuracy before the eigenvector does, we have made convergence mode 1 the default. If you are comparing run times of Lanczos and  $RQI/SymmIq$  you should, to be fair, use the same convergence modes for both
- LANCZOS SO PRECISION The selective orthogonalization version of Lanczos performs its dominant computations (sparse matrix-vector multiplication and blas-type operations) on data of type float when this parameter is set to 1; when it is set to 2, type double is used. Computations of the type in question are less accurate if performed on data of type float than if performed on type double because the result is stored in lower precision On some machines and using some C compilers, floating point operations performed on float data are faster than those performed on double data. But they may be (and often are) actually *slower*. You can test this for your computing environment by setting the TIME KERNELS to TRUE Using type float can however lead to significant memory savings in this context because the Lanczos basis, which generally dominates the storage requirements occupies half as much memory The default value of this parameter is 2, and we recommend that you generally use this value unless you are running out of memory since the compute-time saving (if any) is rarely significant.
- WARNING EVECS If this parameter has a value greater than  $0$ , the occurrence of a variety of possible numerical or storage-related problems in the eigen solvers is reported. When using  $RQI/Symmlq$ , a value above 0 means you will be notified if the eigen residual is not converging monotonically, an indication of

possible misconvergence When using Lanczos a value above means you will be warned if the requested eigen tolerance was not achieved if there has been a minor or severe loss of orthogonality in the computation if the maximum number of Lanczos iterations was reached and if the code needed to switch tridiagonal solvers to accurately compute the Ritz values You will also be notified if the code has run out of memory and is recovering by computing the best available approximation to the eigenvector. A value above 1 means that if any of the preceding warning conditions occur, you will be notified of the eigenvalues and predicted and actual eigen residual tolerances A value above 2 means you will be notified when the computation of the eigenvector of the tridiagonal matrix has been problematic and if the back-up iteration was used (and how many times) for this computation. If the extended eigen solver is used, not all this warning information is provided. Various warnings are reported when the extended eigen problem is not well posed and this parameter is set greater than 0. The default value is 2.

- WARNING ORTHTOL This parameter determines the level of loss of orthogonality in Lanc zos which is considered minor but worth reporting If the ratio between the estimate of the eigen residual and the computed eigen residual is above this value, the minor loss of orthogonality condition is triggered. To avoid generating insignificant messages, warnings are not printed if the actual eigen residual is significantly lower than the eigen tolerance. The default value is 2. Refer to the discussion on WARNING EVECS
- WARNING MISTOL Same as WARNING ORTHTOL, but this value indicates a more serious loss of orthogonality. In some cases this may indicate misconvergence, hence the name. The default is 100.
- LANCZOS\_TIME A detailed breakdown of the time spent in different stages of the Lanczos eigen solver is provided when this parameter is set to TRUE Lanczos will run ever so slightly faster if you leave this value at **FALSE** (the default), since many fewer calls to the timing function will be made
- TIME KERNELS If this parameter is set to TRUE a table is printed out comparing various kernel operations in single precision (data type float) and double precision (data type double). The kernel operations are basic linear algebra primitives and multiplication of a dense vector by the weighted Laplacian matrix of the graph The comparison is with respect to numerical result and execution time The number of loops of the kernel operations performed is chosen so that the time of the standard -norm operation is approximately second hence on very large and dense graphs the sparse matrix multiplication kernel timing test may require significant time. The default value is FALSE.

#### 6.3. Other parameters for spectral methods.

MAKE\_CONNECTED Spectral methods can break down if the graph is disconnected. Even if the original graph is connected, disconnected graphs can be generated in the recursion. To avoid any associated problems, we use a breadth-first-search algorithm to find connected components and add a minimal number of edges to make the graph connected. If MAKE CONNECTED is TRUE (the default), then this connectivity check will be invoked whenever a spectral option is selected You should only change this parameter if you plan to use a spectral method and you are certain that you will only operate on connected graphs *(i.e.* if you  $\arctan$  recursing).

- PERTURB Spectral methods can encounter problems if the graph has symmetry since its eigenvalues can then have multiplicity greater than 1. For spectral bisection, all you can hope for is selecting some vector (which depends on the starting Lanczos vector) in the subspace of second lowest eigenvectors. However, since they work within a subspace of  $2$  and  $3$  vectors respectively, spectral quadrisection and octasection can handle two or three degrees of multiplicity respectively Unfortunately, Lanczos can't easily identify this multiplicity. We can, however, avoid the issue by randomly perturbing the matrix. If you are invoking bisection, then the matrix is not perturbed, but in quadrisection or octasection mode the parameter PERTURB controls whether or not this perturbation is invoked Using this option helps avoid problems in some degenerate cases like the square grid graph at the cost of a very slight increase in run time We recommend that you leave this feature actived (the default) unless you are sure you don't need it.
- NPERTURB If the PERTURB option is being used, this parameter indicates how many random edges are added to the graph to break the symmetry. The default is 2.
- PERTURB MAX If the PERTURB option is being used this parameter is the maximum value of an edge weight for one of the randomly added edges A small value will perturb the eigenvectors a small amount, but if the perturbation is too small, then Lanczos may not be able to separate the multiple eigenvectors This value should probably be a small multiple of **EIGEN\_TOLERANCE**. The default is .003.
- MAPPING TYPE We have implemented several methods for generating a partition from eigenvectors, and decided to retain two of them. If this value is  $0$ , then the the partitions are determined by the signs of the values in the eigenvector(s). Note that this will generally produce a somewhat imbalanced partition (which can be balanced by  $KL$ ). In the bisection case, this option reduces to dividing at a value of zero. If MAPPING\_TYPE is 1, then the code uses the minimum cost assignment algorithm described in  $[12]$ , which generates balanced sets. In the bisection case, this latter option reduces to dividing at the median. Since we consider this second approach superior, the default value is 1.
- COARSE NLEVEL RQI This parameter applies if you are using the spectral method with the  $RQI/Symmlq$  eigen solver option. As you work back through the intermediate graphs, the approximation to the eigenvector is refined with Rayleigh Quotient Iteration every few levels This parameter indicates how many levels occur between these refinements. A small value for this parameter is more robust, but a large value will reduce execution time. The default value is 2.
- **OPT3D\_NTRIES** If you are using spectral octasection, then when mapping back to a discrete solution you need to solve a constrained global optimization problem as

described in [12]. In our experience, this problem usually has a small number of local minimizers so we solve it using local minimization techniques from random starting points This parameter controls the number of local mini mizations, and should only be modified by sophisticated users. The default value is 5.

#### Kernighan Lin parameters

- KL METRIC When dividing into more than 2 sets at once, our implementation of Kernighan-Lin can try to minimize any inter-set metric Two are currently built into the code and are controlled by this parameter. If the value of KL\_METRIC is one, then all edges crossing between two sets are treated the same If the value is two, then edges are weighted by a metric that corresponds to their architectural distance in the target parallel architecture Note that the spectral quadrisection and octasection algorithms automatically use a hypercube hop metric.) Also note that in bisection the choice of metrics doesn't matter. If you wish to use a different metric than cuts or hops, you can tinker with the appropriate code in "code/submain/submain.c". The default value is 2.
- KL RANDOM This 
ag turns on and o the randomness in the Kernighan-Lin routines We recommend that you leave this parameter in the default setting of TRUE since it increases the quality and robustness of Kernighan-Lin for a tiny increase in run time
- KL BAD MOVES Our version of Kernighan-Lin can exit a pass early if it doesnt seem to be making any progress This parameter controls how quickly KL will hit this cutoff. A large value may make KL more effective, but will also increase the run time. The default is 20.
- KL NTRIES BAD This parameter controls the speed at which the Kernighan-Lin code is exited The KL routine will exit after KL NTRIES BAD passes in which no improvement is detected We have designed some randomness into this algo rithm, so a pass with no improvement can be followed by one that finds a better partitioning. However, if you set KL\_RANDOM to FALSE, then you should set KL\_NTRIES\_BAD to 1. If KL\_NTRIES\_BAD is set to zero, then the code will run a single pass of KL and exit whether or not the partition is improved Since the first pass is usually responsible for the bulk of the improvement, this is a reasonable choice if run time is critical A large value for this parameter should produce better results, but will cause the code to run longer. The default is 1.
- KL UNDO LIST This parameter turns on an optimization that dramatically reduces the run time is recompanie min rir inspection ririties in diesel correct the companies of bucket sorting the compa entire set of possible vertex moves before each pass this option preserves the moves that haven't been changed; typically the vast majority. This leads to a dramatic increase in speed, with no perceptible change in quality. We strongly encourage you to leave this parameter in its default setting of TRUE
- KL IMBALANCE Chaco generally tries to keep the vertex weight sums in the sets it generates as nearly equal as possible. Specifically, when a single division step is performed, the difference in vertex weight sum between any two of the subsets

is at most the weight of the heaviest vertex For weighted graphs after several levels of recursive partitioning, the set sizes may deviate by more than the weight of a single vertex But for unweighted graphs set sizes should vary by at most one This is the default operation of the code associated with a value for KL\_IMBALANCE of 0. However, there are settings in which sets needn't be perfectly matched in size, and an imbalanced partition with fewer crossing edges is preferable. Such partitions can be found by **Chaco**'s implementation of the multiples is the complete interest of the set to some value  $\eta$  , and the s and 1, then KL and multilevel KL will look for partitions in which the the fractional imbalance is no more than  $q$ . Specifically, the difference between any two sets is bounded by  $q$  times the average set size.

### 6.5. Parameters for multilevel algorithms.

- COARSEN RATIO MIN This value is employed if you are using either the  $RQI/Symmlq$ eigen solver in die multilevel- in die partitioning algorithmes is shown in the should have a value between .5 and 1.0, representing the minimal acceptable reduction in number of vertices associated with a coarsening step If a step fails to achieve this reduction the coarsening algorithm exits prematurely and the resulting calculations will be performed on a larger graph than expected The coarsening algorithm cannot reduce the number of vertices by more than half, so this value showld always be greater than  $\mathcal{S}$  always be greater than  $\mathcal{S}$  and  $\mathcal{S}$
- COARSE NLEVEL KL If you are using the multilevel-KL partitioning algorithm then  $\mathcal{L}$  and a successively ner graphs the successively ner graphs  $\mathcal{L}$  and  $\mathcal{L}$  and  $\mathcal{L}$ parameter indicates how many levels occur between these invocations A small value for COARSE NLEVEL KL will generally lead to better partitions, while a large value will reduce execution time. The default is 2.

COARSE NLEVEL RQI See discussion in  $\S6.3$ .

- MATCH\_TYPE The first step in coarsening is the generation of a maximal matching in the graph We have three matching codes to choose from The default value for MATCH\_TYPE is 1, which selects a fast algorithm based on a breadth first search. Increasingly time consuming but more truly random algorithms are invoked by larger values up to a maximum of 4.
- HEAVY MATCH Karypis and Kumar have reported that the multilevel-KL algorithm is improved by selecting matching edges that have high weights If this pa rameter is set to TRUE then the matching algorithms for either the multilevel eigen solver in multiplevel- solver in the solver of the matching matching the matching of the matching of the default for this parameter is FALSE
- COARSE KL BOTTOM Kernighan-Lin renement is invoked every COARSE NLEVEL KL lev els starting with the finest graph. To ensure that partition of the coarsest graph is as good as possible it makes sense to invoke KL on this graph If COARSE KL BOTTOM is TRUE (the default), KL will always be invoked on the coarsest graph This generally improves the quality of partitions and since the coarsest graph is small, the time for this process is negligible.
- communication is the multiple multiples for the multiples and the radial property eigenveloped and the RQISY of solver, we construct coarse graphs via a sequence of edge contractions. These contractions combine two vertices into one Balance constraints are preserved if the weight of the combined vertex is the sum of the weights of its two constituents. If COARSEN\_VWGTS is TRUE (the default) then the new vertex is weighted in this manner. However, as discussed in  $\S 3.6$ , Bui and Jones proposed an algorithm where the new vertex has unit weight This can be implemented by setting COARSEN\_VWGTS to FALSE.
- COARSEN EWGTS Edge contraction can also cause edges in the graph to fall on top of each other. If so, the cost of a partition can be preserved by making the weight of the resulting edge equal to the sum of the weights of those that comprise it. This weighting is performed if COARSEN EWGTS is TRUE (the default). In the algorithm by Bui and Jones the resulting edge is instead given a unit weight which will happen if COARSEN EWGTS is FALSE.
- KL\_ONLY\_BNDY If the vertices on the boundary are known, then it is more efficient to initialize only these values when starting Kerninghan-Lin Other values can be evaluated on an as-needed basis but typically only a small fraction will need to be computed Note that vertices not initially on a boundary can be handled properly theyre just not placed into the KL data structures until one of their neighbors has moved, placing them on the new boundary. In the multilevel-KL algorithm, the boundary can be easily propagated between levels, so this efficiency can be realized. This significantly improves the speed of the algorithm with a contraction in the contraction in the contraction of  $\mathcal{M}$  is a contraction of  $\mathcal{M}$ set to TRUE (the default) then only those vertices on the boundary between sets are initialized
- KL IMBALANCE See discussion in  $\S6.4$ .

#### Parameters for post processing options

- REFINE PARTITION This parameter controls how many sweeps are made through the pairs of sets with a nonzero boundary in an effort to improve the partition via an invocation of Kernighan-Lin A discussion of this approach can be found in  $\S 4.3.1$ . The default value is zero since the process is fairly expensive.
- INTERNAL VERTICES In many parallel computing applications vertices with no edges to other sets require only local data This may allow for overlap of communication and computation. If TRUE, the INTERNAL VERTICES parameter activates code to try to increase the minimal number of internal vertices in a set The algorithm for this task is sketched in  $\S 4.3.2$ . The default value for this parameter is FALSE since this fairly specialized functionality is probably not required for most applications We also caution that this can be a time consuming process if the partition submitted is of low quality
- REFINE MAP If this parameter is TRUE the mapping of sets to processors is modified in a greedy manner to improve locality. Note that this doesn't change the composition of the sets, just which processor each set is assigned to. The algorithm for this process is described in  $\S 4.3.3$ . Since Chaco is used for

many applications other than parallel computing the default for this parameter is FALSE But if you are really interested in the quality of your mapping to processors you should set it to TRUE

### 6.7. Architecture parameters.

ARCHITECTURE In addition to partitioning the graph, Chaco tries to assign subgraphs generated to processors of a parallel computer in an intelligent manner This parameter specifies the topology of the parallel computer. A value of  $\theta$  (the default) specifies a hypercube, while values of  $1, 2$  or  $3$  indicate meshes of dimensionality one, two or three respectively. If your application doesn't care about how pieces get assigned to sets then you should simply set this value to 1 and input the number of sets you require when prompted. This might be the case, for example, if you were partitioning for a heterogeneous network of computers coupled by a slow or unpredictable network

## 6.8. Miscellaneous parameters.

- TERM PROP This parameter determines whether or not terminal propagation is invoked in spectral bisection Kernighan-Lin and multilevel-KL Details concerning ter minal propagation a method for generating better mappings to processors are given in  $\S 4.2$ . Currently, spectral terminal propagation only works in bisection mode but with KL and multiplevel-but with KL and multiplevel-but with KL and multiplevel-but with  $\mathbb{E}[\mathbf{X}]$ number of sets The default value is FALSE
- CUT TO HOP COST When performing terminal propagation this value controls the rel ative importance of generating a new cut edge versus increasing the interprocessor distance associated with an existing cut edge This parameter thus allows the user to tradeoff the importance of communication volume to communication locality. The default value is 1.0.
- SEQUENCE If this parameter is set to TRUE Chaco computes and sorts the Fiedler vector of the graph and places the result in a file named by SEQ\_FILENAME. The other operations associated with partitioning are not performed This functionality is provided to assist development of spectral graph algorithms and is discussed in  $\S 4.1$ . The default value is FALSE.
- SEQ FILENAME This parameter is a character string which specifies the name of the file to which the sorted Fiedler is printed if SEQUENCE is nonzero The default is "Sequence.out"

RANDOM SEED This is the seed for the random number generator "rand()".

NSQRTS If you are using either multilevel-KL or the RQISymmlq eigen solver then coarse versions of the graph are created with vertex weights The square roots of these vertex weights are also needed Since these are typically integers Chaco avoids redundant computation by computing the root of each distinct integer once and storing it in the array SQRTS The value of NSQRTS is the length of this array and for best performance it should be somewhat larger than the number of vertices in the original graph divided by the number of vertices in the coarsest graph A large value may use a small amount of unnecessary space

while a small value may lead to a slight excess of computation The default is

- vector multiplication that with the cost associated with a row is proportion to row is proportional and the co tional to the number of nonzeros in that row If vertices of your graph represent rows of a matrix, MAKE\_VWGTS allows you to automatically weight them in this way. Note that if MAKE\_VWGTS is TRUE then any weights in your graph file are ignored. The default for this parameter is FALSE, meaning that the option isn't invoked.
- FREE GRAPH Chaco first reads a graph into a simple format before converting it into a more complex data structure This simple format is used to allow the code to be called from Fortran as described in  $\S 7.$  Once the graph has been reformatted the space used by the simple format is deleted if FREE GRAPH is TRUE which is the default. However, if you are calling the code from other software, you may wish to save the simple graph structure for other purposes, or you may not have generated it via C malloc() calls. In these cases, you should set  $FREE_GRAPH$ to FALSE, to disable this feature.
- PARAMS FILENAME This parameter defines the name of the file from which the code reads parameter modifications as described in §6.10. The default is "User\_Params" in the executable directory This is the only parameter that cannot be changed at run time. To change this file name you must edit the file "code/main/user\_params.c" and recompile

6.9. Parameters that control debugging output. These parameters allow you to invoke Chaco's built-in debugging capabilities. The default value of these parameters, with one exception, is  $\theta$ , specifying that no debugging output should be printed. (The exception is DEBUG PARAMS, which has a default value of 2.) If no range of values is indicated the parameter is treated as a TRUE FALSE value and any nonzero value will activate it.

- DEBUG EVECS This parameter controls the quantity of debug output concerning calcu lation of eigenvectors. When set to zero, no output is generated except when an unrecoverable error condition is encountered, in which case a short message is printed before the program aborts. A value of 1 will produce a moderate amount amount of information, 2 a bit more, and so on up to a maximum value of  $5$ .
- aga controls the output in the Controls the Controls of the Control of the Control of the Control of the Control of the Control of the Control of the Control of the Control of the Control of the Control of the Control of t output is generated if the value is  $\theta$ , while the improvement due to KL at each step is shown if the value is 1. Values of  $2$  and  $3$  generate large quantities of output, and should only be invoked by an expert.
- DEBUG INERTIAL If you are using the inertial method, this flag will turn on output concerning the computation of the principle axis of the graph
- DEBUG CONNECTED If you are enforcing connectivity and using a spectral method, a value of 1 for this flag turns on a small amount of output in the routines that identify connected components This will tell you if subgraphs have become disconnected in the course of a decomposition
- DEBUG PERTURB A value of 1 for this flag turns on a small amount of output in the routines for randomly perturbing the matrix.
- DEBUG ASSIGN When using a spectral method, the mapping from the eigenvectors to a partition can be complicated, particularly for spectral quadrisection and octasection This parameter turns on output in the routines that compute this mapping
- DEBUG OPTIMIZE With spectral quadrisection or spectral octasection part of the map ping to a partition involves a nonlinear optimization This 
ag controls debug ging output in the optimization subroutines
- DEBUG BPMATCH When using spectral quadrisection or octasection the trickiest part of the mapping from eigenvectors to a partition involves solving a minimal cost assignment problem in a bipartite graph This 
ag turns on the output in the corresponding sections of the code. A value of 1 gives a moderate amount of cryptic output, while a value of 2 does more error checking and can generate a lot of output.
- DEBUG COARSEN If you invoke multilevel-KL or the RQISymmlq eigen solver the code will construct a sequence of increasingly coarser approximations to the original graph This parameter controls the output for the routines performing this process
- DEBUG MEMORY This variable turns on some consistency checks in the allocation and freeing of memory Unless you encounter problems you think might be memory related, this value should be left at 0.
- DEBUG INPUT If this is set to 1, a message is printed confirming that the input files have been read.
- DEBUG PARAMS This value controls how much output is generated while reading param eters from the "User\_Params" file. A value of 1 means that the code will notify you of any parameter settings it does not recognize (and therefore ignores). A value of 2 prints a confirming message for each parameter value that is reset.
- DEBUG INTERNAL If INTERNAL VERTICES is nonzero, then the code will try to increase the number of entirely internal vertices in the sets with the fewest of them as described in §4.3.2. If DEBUG\_INTERNAL is nonzero, debugging output will be generated in this section of the code
- DEBUG REFINE PART If REFINE PARTITION is nonzero then Chaco tries to improve a partition by locally refining the boundaries between sets as discussed in  $\S 4.3.1$ . If DEBUG REFINE PART is nonzero the code will generate debugging output in this operation
- DEBUG REFINE MAP If REFINE MAP is TRUE, code is activated to swap sets among processors to improve locality. DEBUG REFINE MAP controls output in this process.
- DEBUG TRACE If this value is nonzero, messages are printed which reveal the main execution path. If the code is running into problems, this parameter may help narrow down where they are occurring

DEBUG MACH PARAMS Chaco needs to compute a few numerical values that are machine dependent. If this flag is nonzero then the values it computes are printed out. If you are having difficulty getting the code to run on a new machine, the parameter calculation may be failing; this flag will help you detect that.

 - Modifying parameters at run time You can modify the user parameters at run time by specifying the desired changes in a file called "User\_Params" in the executable directory. (You can change the name of this file by modifying the value of **PARAMS FILENAME** in "user params.c".) The first thing **Chaco** does is read this file (if it exists), and make the specified changes to parameter values.

Lines of the "User\_Params" file should contain a parameter name (using any combination of upper and lower case) followed by the new value. An  $=$  may be used to separate the parameter name and value, but is not required. Integer and real values are specified in the normal input manner, and logical parameters can be specified by strings starting with 'T' or 't' for true (one) and 'F' or 'f' for false (zero). Lines beginning with a  $\%$  or a  $#$  are ignored.

If you are using a single invocation of **Chaco** to perform several decompositions, you can vary parameters between problems by adding a line to the "User\_Params" file consisting of the string STOP. When Chaco encounters a STOP it quits reading parameters and partitions or sequences the graph When the second problem is begun Chaco continues reading new parameter values from where it left off until it encounters another STOP or the end of the "User\_Params" file. Any number of stop commands may be used. Note that the parameter changes made for the first problem are still in effect unities later lines provide newer values. Consider the following sample life.

```
-
This is a sample runtime parameter modification file
Architecture 	
term prop True
#debug_memory = 1Stop
TERMPROP = f
```
In the first problem, the architecture is set to be a three-dimensional mesh, and terminal propagation is enabled. In the second problem, the architecture remains a threedimensional mesh, but terminal propagation is now disabled.

 $\alpha$  v

7. Calling Chaco from other programs. Throughout this document we have assumed that Chaco is being used as a stand-meter of the ground-meter the meter the contract of the case. We designed version 2.0 to allow for easy interface with other codes written in either C or Fortran The mechanism for this interface is described below Some familiarity with the remainder of this document is assumed

The interface() routine and can be found in the file "code/main/interface.c". This is the routine that **Chaco** itself invokes after prompting the user for all the necessary input. Consequently, no functionality is lost by calling interface() yourself. The input can still be checked for consistency all the output options are still active and the ability to modify parameters at run time by reading a file as described in  $\S 6.10$  is maintained. (The parameters ARCHITECTURE, EIGEN TOLERANCE and RANDOM SEED are made obsolete by the arguments to interface () as detailed below, and DEBUG INPUT and PROMPT become irrelevant, but all other parameters remain active.) The ability to control the *goals* argument described below actually gives you greater functionality than you would have the control modern complete than  $\sim$ 

The interface routine returns  $\theta$  if the partitioning is successful, and  $\theta$  otherwise. Typically, a return code of 1 indicates the detection of some inconsistencies in the input arguments. The arguments to  $interface()$  describe the graph, input and output files and arrays, properties of the desired decomposition and the requested partitioning algorithm The arguments are described below in the order in which they occur A Arguments describing the graph

- 1. nvtxs. Type int. This is the number of vertices in the graph. Vertices are numbered from 1 to *nvtxs*.
- **2. start.** Type int  $*$ . Although Chaco internally uses a C structure to represent the graph a simpler representation at the start allows for interface with Fortran programs. The *start* array is of size  $(nvtxs+1)$ . It's values are indices into the  $a$  and  $a$  and  $a$  are values in adjacency from starting  $t = 1$  for starting  $t = 1$  and the  $t$ vertices adjacent to vertex i in the graph. (Note that C arrays begin at zero, so in Fortran, the relevant range would be start[i] to start $(i + 1) - 1$ .
- **3. adjacency.** Type int  $*$ . As indicated in the description of *start*, this array contains a list of edges for all vertices in the graph Note that if the FREE GRAPH parameter from  $\S 6.8$  is set to TRUE, then after converting to a new data structure, both *start* and *adjacency* are freed. If this is inappropriate for your application (e.g. you want to keep the graph, or you didn't dynamically allocate these arrays), then you should set FREE GRAPH to FALSE.
- 4. vwgts. Type int \*. This array of length nutres specifies weights for all the vertices. If you pass in a NULL pointer, then all vertices are given unit weight. Vertex weights should be positive
- **5. ewgts.** Type float  $*$  (Fortran type real  $*$ 4). This array specifies weights for all the edges. It is of the same length as *adjacency* and is indexed in the same way, is you use the multiplevel multiple and multiples will partition the multiples will be be rounded to the nearest integer We suggest scaling them so they are neither very small nor very big Edge weights should be positive
- **6. x.** Type float \*. If you are using the inertial partitioner, you need to specify geometric coordinates for each vertex. This array of length  $nvtxs$  specifies the x coordinate for each vertex.
- 7. y. Type float  $*$ . This array specifies the y coordinate for each vertex. If it is NULL, the geometry is assumed to one-dimensional.
- **8. z.** Type float \*. This array specifies the z coordinate for he each vertex. If z is NULL and  $y$  is not NULL, the geometry is assumed to be two-dimensional.
- B. Output file names.
	- **9. outassignname.** Type char<sup>\*</sup>. If you desire the final assignment to be written to a file, this argument gives the name of that file. If this argument is NULL or if the parameter  $\text{OUTPUT}\_\text{ASSIGN}\$  is 0, then the assignment is not written to a file.
	- outlet the name of a letter that is the name of a letter that is the name of a letter that is the results of the run are printed If it is NULL or if the parameter ECHO is not negative then no file output is performed.
- C Assignment
	- **11. assignment.** Type short  $*$ . This is the only output argument to interface(). It is an array of length *nutxs* and returns the set number to which each vertex is assigned. The set number for vertex i is returned in assignment  $[i-1]$  (or for Fortran, in assignment(i)). This can also be an input argument if global method, argument is set to set the set the contract function of what functionally cannot be used to the contract of wh with an input assignment can be found in  $\S 4.4$
- D. Description of the target machine.
	- 12. architecture. Type int. This parameter designates the topology of the parallel machine for which you are partitioning Current capabilities include a hypercube (indicated by a value of 0), and a one-, two- or three-dimensional mesh (indicated by a value of  $1, 2$  or  $3$  respectively.) Note that this argument overrides the ARCHITECTURE parameter
	- **13. ndims\_tot.** Type int. If *architecture* is zero, indicating a hypercube, this value is the number of dimensions in the hypercube
	- **14. mesh\_dims.** Type int array of size 3. If *architecture* is  $1, 2$  or  $3$ , indicating a mesh, the values in this array denote the size of the mesh in each dimension.
	- **15. goal.** Type double  $*$ . This optional array specifies the desired sizes of the different sets. The total number of sets is implicit in the architectural specifications provided by the preceding three parameters If a null value is passed for goal, the code will try to make each set have the same vertex weight sum. If it is not null, the *goal* array should be as long as the total number of sets. The value in goal<sup>[2]</sup> (or, for Fortran, goal( $i + 1$ )) should be the desired sum of vertex weights of vertices assigned to set  $i$ . Note that set numbers begin at zero. Chaco will try to get as close to this goal as possible, but may not succeed exactly The sum of all the goals should equal the sum of all the vertex weights, and values should be nonnegative.

Although the default is to make all set sizes equal, there are applications where this may be undesirable One example would be if you are decomposing a computation among processors of different speeds. All the code in **Chaco** handles this more general case, and should work for any consistent values in goal

- E Partitioning options
	- 16. global method. Type int. This argument specifies the global partitioning

as those on the Global method method method when running change in stand-when method, as reviewed in  $\S 5.4$ .

- 17. local method. Type int. This argument specifies the local partitioning method and should have a value of 1 or 2. These values are the same as those on the Local method menu when running Chaco in stand-alone method as reviewed in  $\S 5.4$ .
- **18. rqi flag.** Type int. If you requested spectral partitioning and wish to use the multilevel  $RQI/Symmlq$  eigensolver, this argument should be set to 1. If you wish instead to use Lanczos, it should be set to 0.
- vmax Type int If you are using either the multilevel-KL partitioner or the multilevel  $RQI/Symmlq$  eigensolver, you need to specify when the coarsest graph is small enough. When a coarse graph has no more than  $vmax$  vertices. the recursive coarsening is finished.
- $\blacksquare$  . In the Type internal distribution shows that it is a shown of  $\blacksquare$  . It is an indicated  $\blacksquare$ partitioning by bisection quadrisection or octasection
- **21. eigtol.** Type double. If you are using a spectral method or multilevel-KL, this argument specifies the tolerance you request for the eigensolver. A discussion of an appropriate choice can be found in the description of the EIGEN\_TOLERANCE parameter in  $\S 6.2$ . Note that this argument overrides the value of the EIGEN\_TOLERANCE parameter.
- **22. seed.** Type long. This is a seed for the random number generator "rand()". Note that it overrides the RANDOM SEED parameter

8. Changes since Version 1. Version 2.0 of Chaco differs from earlier versions in a number of ways We gratefully acknowledge the helpful suggestions of users who requested greater functionality, critiqued the interface or reported problems. In this section we briefly list the most important differences between this version and its predecessor  $[10]$ , and direct the interested reader to the relevant sections of this user's guide for more details

**8.1. Enhanced functionality.** Version 2.0 of Chaco can partition for one-, twoand three-dimensional mesh topologies. Earlier versions worked only for hypercubes. There are two aspects to this generalization. First, the code can now partition into an arbitrary number of sets. And second, the sets are assigned to processors to maximize locality on either a hypercube or a mesh. The parameter which specifies the topology is ARCHITECTURE and is described in  $\S 6.8$ . If you don't care about the mapping to processors you can simply select a onedimensional mesh topology and then input the number of sets you require when prompted

We have added options to the implementation of our multilevel-KL method to include a closely related multilevel algorithm due to Bui and Jones  $[2, 15]$ . We have also added the ability to prefer high weight matching edges as advocated by Karypis and Kumar [16], and different matching algorithms to allow the user to tradeo between randomness and speed The speed of the multilevel-KL algorithm has been improved by using a **lazy evaluation** technique for initializing values. All these

options are discussed in  $\S 3.6$  and/or  $\S 6.5$ .

The ability to relax the strict balanced requirement has been added by the KL IMBALANCE parameter as discussed in  $\S 6.4$ .

We have added a method from the circuit placement community known as **ter**minal propagation This is a technique for improving the mapping to processors by incorporating additional information in the recursion It also allows the user to tradeo between message congestion and communication volume. Details can be found in  $\S 4.2$ .

Several post processing algorithms for improving the partitioning andor **mapping** have been added. These techniques work to reduce the number of edges cut  $(\S 4.3.1, \S 4.3.2)$  or improve the mapping of sets to processors  $(\S 4.3.3)$ .

Spectral graph algorithms are becoming important tools for a surprisingly wide variety of problems. To facilitate these applications, **Chaco** can now be used to **gener**ate and sort the Fiedler vector of a graph (without partitioning). This is discussed in  $§4.1$ .

We have re-implemented and **improved both speed and robustness** of most of the algorithms in **Chaco**. The speed differences should be most notable in the multilevel RQISymmlq eigensolver and in the multilevel-KL partitioning algorithm An important improvement on the robustness side is the inclusion of a graceful recovery procedure for all of the Lanczos eigensolvers in the event they run out of memory Previously they terminated; they now compute the best readily available approximation to the eigenvector and allow the code to continue They also contain several added layers of defense against certain numerical problems (see  $\S 3.3$ ).

8.2. New and modified parameters. Chaco contains a variety of parameters which control the functionality, algorithmic details and input and output options. With version 1 it was necessary to recompile the code to change parameter values. This limited the ease with which parameter studies could be conducted. In version 2.0 all **parameters can be modified at runtime**, which significantly increases the usability of the parameters. Details can be found in  $\S6.10$ .

A number of parameters have been added to the code to control the new function ality sketched above in  $\S 8.1$ . The following **additional parameters** have been added or had their meaning modified. We include a brief discussion and a pointer to the appropriate section of text

- OUTPUT METRICS The meaning of this parameter has changed to allow for more detailed control of the output  $(\S6.1)$ .
- TIME KERNELS You can now time common numerical kernel operations like matrix vector multiplication on your machine  $(\S6.2)$ .
- **PROMPT** This parameter allows you to turn off the interactive queries. This makes for cleaner output when you are piping the input from a script. See  $\S6.1$ .
- LANCZOS CONVERGENCE MODE Rather than determining convergence based directly on the eigen residual, you may now choose to base convergence decisions on how the partition evolves during the Lanczos iteration  $(\S6.2)$ .
- LANCZOS SO PRECISION To save space, you can run the selective orthogonalization variants of Lanczos in single precision  $(\S6.2)$ .
- RQI CONVERGENCE MODE Rather than determining convergence based directly on the eigen residual, you can now base convergence decisions on how the partition is evolving during RQI
- COARSE KL BOTTOM In multilevel-KL this parameter forces the invocation of KL on the coarsest graph  $(\S6.5)$ .
- MATCH TYPE When performing coarsening this parameter allows you to choose several different maximal matching algorithms with different cost/quality tradeoffs  $(\S6.5).$
- ARCHITECTURE This important new parameter allows you to select to partition for either a hypercube or a mesh parallel machine ( $\S6.7$ ).
- MAKE\_VWGTS This flag will automatically generate weights for vertices that are appropriate for applications involving  $\bm{{\mathsf{parallel}}}$  matrix–vector multiplication (§6.8).
- FREE GRAPH If you are calling Chaco from another code, this flag allows you to free the original graph storage to save space  $(\S6.8)$ .

8.3. Changes to input and output formats. To better handle the input of vertices of high degree, vertex data can be spread over multiple lines of the graph input file. The mechanism enabling this is discussed in  $\S 5.1$ .

Version 2.0 of Chaco is able to handle unexpected graph input gracefully in more instances. For example, self edges and edges with zero weights are now discarded instead of causing the program to halt

The output format of the code has been clarified and enhanced with several additional metrics of partition quality. These are described in  $\S 5.5$ .

Version 2.0 of Chaco can read an existing partition from a file. It can then refine or evaluate the partition in several ways. Assignment files can now be structured in two different ways to simplify interfacing with other codes. These changes are discussed in  $§4.4$ .

Chaco can now be more easily coupled with other programs The calling sequence to do this is described in  $\S 7.$ 

Chaco can now perform multiple runs with a single invocation This enables for example, piping many calculations into a single run of the program.

The look and feel of Chaco has changed in a variety of additional ways The intent of these changes was to simplify the user interface and provide additional information Examples include the removal of some options from the user menu so as to streamline its use, changing the structure of the input prompts, and clarifying of all phases of output

8.4. Interfaces to other codes. A *Matlab* front end for Chaco has been written by John Gilbert as part of the **meshpart** software (which also contains implementations of other partitioning algorithms). This public domain software can be obtained via anonymous ftp to parcftp.xerox.com in the file  $/\text{pub/gilbert/meshpart.uu}$ . Chaco has also been interfaced with a number of important scientific and engineering application

codes If you suspect this may be true of the code you are working with check with us

Acknowledgements. We appreciate all the constructive feedback provided by earlier users of the code. These include Patrick Ciarlet, Ralf Diekman, Gary Hennigan, Scott Hutchinson, Francoise Lamour, Steve Plimpton, Robert Preis, Padma Raghavan, Ed Rothberg, John Shadid, Barry Smith, Rafael Van Driessche and Peter Van Vleet.

The algorithms implemented in **Chaco** have been influenced by numerous people including Steve Barnard, Thang Bui, John Gilbert, John Lewis, Cindy Phillips, Steve Plimpton, Alex Pothen, Horst Simon, Ray Tuminaro and Rafael Van Driessche.

The development of **Chaco** was supported by the Applied Mathematical Sciences program, U.S. Department of Energy, Office of Energy Research. The work was performed at Sandia National Laboratories, which is operated for the U.S. Department of Energy under contract number DEAC DF  The Chaco source code is copyrighted by Sandia Corporation

- [1] S. T. BARNARD AND H. D. SIMON, A fast multilevel implementation of recursive spectral bisection for partitioning unstructured problems, in Proc. 6th SIAM Conf. Parallel Processing for Scientific Computing, SIAM, 1993, pp. 711-718.
- . The most communication is a health control for reducing for reducing the control in and control the second com sizes configuration and processing for Scientists Computing Sixteen pp ( ) and ( ) and ( ) and ( ) and ( ) and
- [3] A. E. DUNLOP AND B. W. KERNIGHAN, A procedure for placement of standard-cell VLSI circuits IEEE Trans CAD CAD pp -
- [4] C. M. FIDUCCIA AND R. M. MATTHEYSES, A linear time heuristic for improving network partitions in Processes in Processes in Processes in Processes in Processes in Processes in Processes in Processes in Processes in Processes in Processes in Processes in Processes in Processes in Processes in Processes in
- $\mathbf{r}$  and  $\mathbf{r}$  and  $\mathbf{r}$  -connectivity of graphs  $\mathbf{r}$  -connectivity of graphs  $\mathbf{r}$
- A property of eigenvectors of nonnegative symmetric matrices and its application to graph theory Czechoslovak Math J -  $\sim$  100  $\pm$  100  $\pm$  100  $\pm$  100  $\pm$  100  $\pm$  100  $\pm$  100  $\pm$  100  $\pm$  100  $\pm$  100  $\pm$  100  $\pm$  100  $\pm$  100  $\pm$  100  $\pm$  100  $\pm$  100  $\pm$  100  $\pm$  100  $\pm$  100  $\pm$  100  $\pm$  100  $\pm$
- m gare distributed and L Stockheim and L Stockmeyer Some simplified the Some simplified and problems in the so Theoretical Computer Science  pp --
- [8] G. GOLUB AND C. VAN LOAN, *Matrix Computations, Second Edition*, Johns Hopkins University Press, Baltimore, MD, 1989.
- [9] S. HAMMOND, Mapping unstructured grid computations to massively parallel computers, PhD thesis Rensselaer Polytechnic Institute Dept of Computer Science Troy NY -
- [10] B. HENDRICKSON AND R. LELAND, The Chaco user's guide, version 1.0, Tech. Rep. SAND93-- Sandia National Laboratories Albuquerque NM October
- [11] \_\_\_, An improved spectral load balancing method, in Proc. 6th SIAM Conf. Parallel Processing for Scientic Computing SIAM March pp
- An improved spectral graph partitioning algorithm for mapping paral lel computations SIAM J Sci Comput
- A multilevel algorithm for partitioning graphs in Proc Supercomputing ACM De cember of the central central central central central central central central central central central central c
- [14] B. HENDRICKSON, R. LELAND, AND R. VAN DRIESSCHE, Enhancing data locality by using terminal propagation in Proc -th Hawaii Conf System Sciences January To appear
- C A Jones Vertex and Edge Partitions of Graphs PhD thesis Penn State Dept Computer State State College Part Part Part
- [16] G. KARYPIS AND V. KUMAR, A fast and high quality multilevel scheme for partitioning irregular graphs Technic Science Correct Correct Computer Science Computer Science Science Science Computer Science ministers and provided a state of the state of the state of the state of the state of the state of the state o
- [17] B. KERNIGHAN AND S. LIN, An efficient heuristic procedure for partitioning graphs, Bell System Technical Journal -  pp -
- [18] R. LELAND AND B. HENDRICKSON, An empirical study of static load balancing algorithms, in Proc Scalable High Perf Comput Conf IEEE May pp -
- re and we see the second and the second many well are the system of linear equations of linear equations in th SIAM J Numer Anal -  pp -
- B Parlett and D Scott The Lanczos algorithm with selective orthogonalization Math  $C = 1$  . The property of  $P$  is the set of  $P$  is the set of  $P$  is the set of  $P$  is the set of  $P$
- B Parlett H Simon and L Stringer Estimating the largest eigenvalue with the Lanczos algorithm Math Company and the Company of the Company of the Company of the Company of the Company of the Company of the Company of the Company of the Company of the Company of the Company of the Company of the Company of
- -- A Pothen H Simon and K Liou Partitioning sparse matrices with eigenvectors of graphs SIAM J Matrix Anal pp -
- W Press B Flannery S Teukolsky and W Vetterling Numerical Recipes in C The Art of Scienti-c Computing Cambridge University Press Cambridge
- H D Simon Partitioning of unstructured problems for paral lel processing in Proc Conference on Parallel Methods on Large Scale Structural Analysis and Physics Applications Pergammon Press, 1991.
- P Suaris and G Kedem An algorithm for quadrisection and its application to standard cel l placement IEEE Trans Circuits and Systems pp -
- R Van Driessche and D Roose A spectral algorithm for constrained graph partitioning I The bisection case TW Report - Department of Computer Science Katholieke Universiteit Leuven, Belgium, October 1994.
- re algebraic the Algebraic Eigenvalue Problem Oxford University Press Oxford University Press Oxford Universit
- R Williams Performance of dynamic load balancing algorithms for unstructured mesh calcu lations Concurrency pp